# МИНИСТЕРСТВО ОБРАЗОВАНИЯ И НАУКИ РОССИЙСКОЙ ФЕДЕРАЦИИ

# Новомосковский институт (филиал)

федерального государственного бюджетного образовательного учреждения высшего образования «Российский химико-технологический университет имени Д.И. Менделеева»

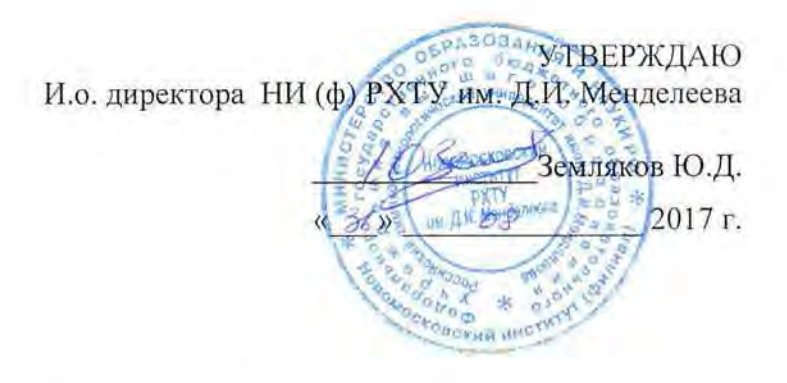

# Рабочая программа дисциплины

Инженерная и компьютерная графика

Уровень высшего образования Бакалавриат

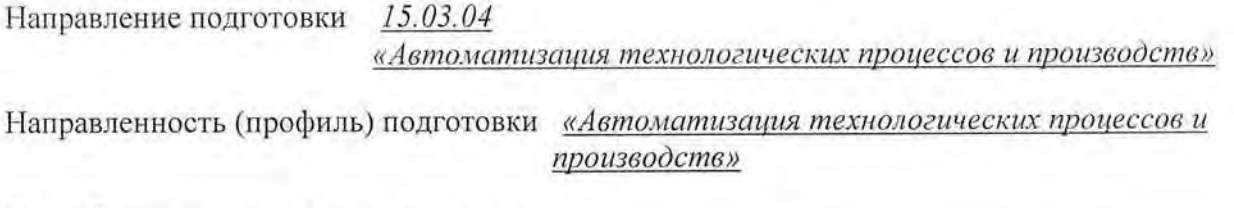

.<br>(баказаю: магистр. диаломированный специалист)

Квалификация выпускника Бакалавр

Форма обучения

очная ная, очно-заочная и др.)

г. Новомосковск - 2017 г.

3000

Рабочая программа составлена в соответствии с требованиями ФГОС ВО по направлению подготовки 15.03.04 «Автоматизация технологических процессов и производств» направленность «Автоматизация технологических процессов и производств», утвержденного приказом Министерства образования и науки Российской Федерации от 12 марта 2015 г. № 200.

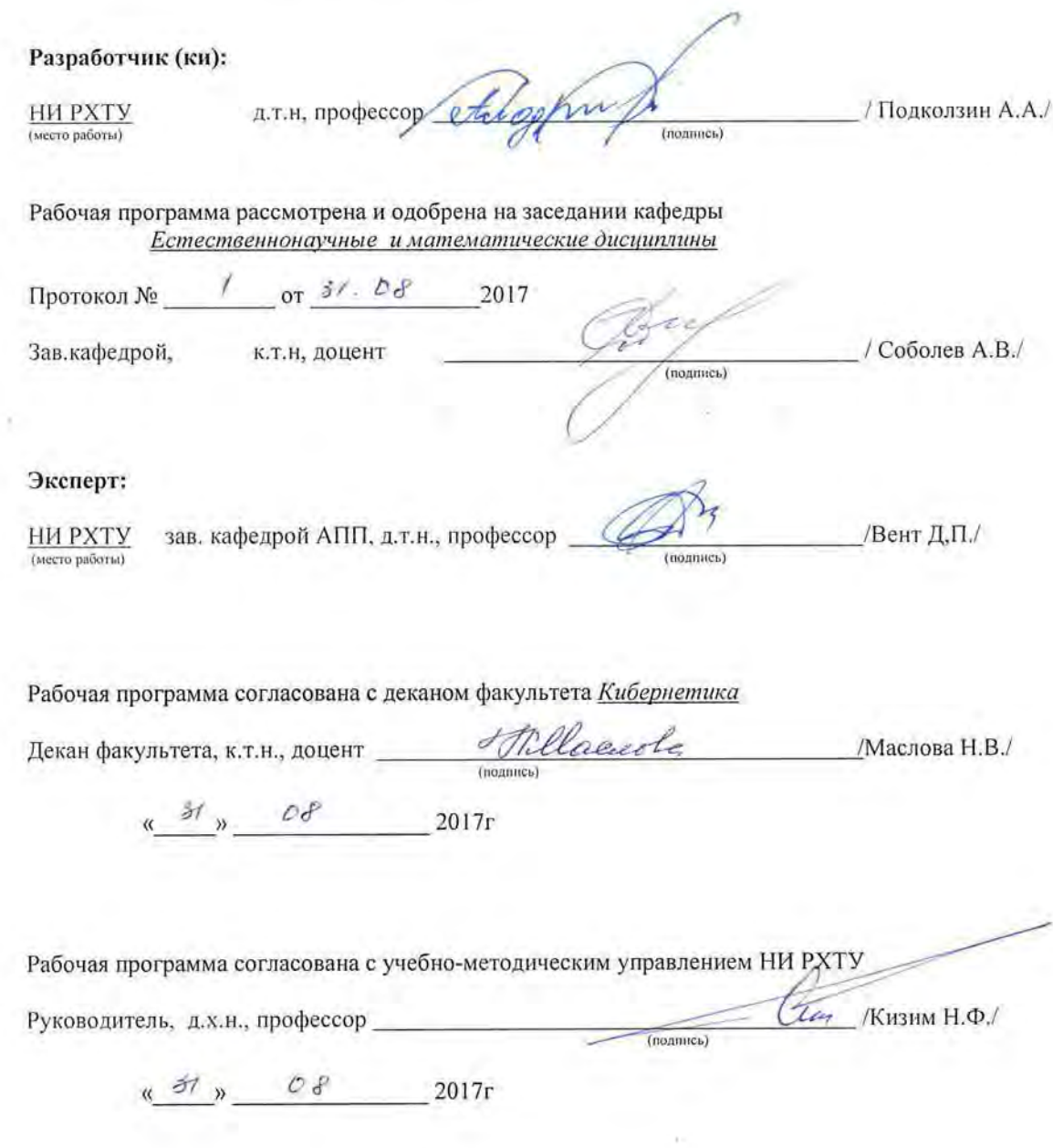

# **1. ОБЩИЕ ПОЛОЖЕНИЯ**

#### **Нормативные документы, используемые при разработке основной образовательной программы**

Нормативную правовую базу разработки рабочей программы дисциплины составляют:

Федеральный закон от 29 декабря 2012 года № 273-ФЗ «Об образовании в Российской Федерации» (с учетом дополнений и изменений);

«Порядок организации и осуществления образовательной деятельности по образовательным программам высшего образования — программам бакалавриата, программам специалиста, программам магистратуры», утвержденный приказом Министерства образования и науки РФ от 05.04.2017N 301;

Федеральный государственный образовательный стандарт высшего образования (ФГОС ВО)(ФГОС3+) по направлению подготовки Направление 15.03.04 "Автоматизация технологических процессов и производств" , утверждённого Приказом Министерства образования и науки Российской Федерации № 200 от 12.03.2015г.

Нормативно-методические документы Минобрнауки России;

Устав ФГБОУ ВО РХТУ им. Д.И. Менделеева;

Положение о Новомосковском институте (филиале) РХТУ им. Д.И. Менделеева.

Локальные акты Новомосковского института (филиала) РХТУ им. Д.И. Менделеева (далее Институт).

#### **Область применения программы**

Программа дисциплины реализуется в рамках вариативной части программы по направлению подготовки 15.03.04 "Автоматизация технологических процессов и производств" направленность " Автоматизация технологических процессов и производств ", утверждённого Приказом Министерства образования и науки Российской Федерации от 12.03.2015 г. № 200**.** 

# **2. ЦЕЛЬ ОСВОЕНИЯ УЧЕБНОЙ ДИСЦИПЛИНЫ**

Учебная дисциплина "Инженерная и компьютерная графика " – дисциплина изучающая пространственные представления и воображения, конструктивно-геометрическое мышление, способность к анализу и синтезу пространственных форм и отношений на основе графических моделей пространства, практически реализуемых в виде чертежей конкретных пространственных объектов и зависимостей, выработке знаний и навыков, необходимых студентам для выполнения и чтения технических чертежей, составления конструкторской и технической документации.

*Цель изучения дисциплины*: дисциплина целью, которой является непосредственно обучение студентов работе с различной по виду и содержанию графической информацией, основам графического представления информации, методам графического моделирования геометрических объектов, правилам разработки и оформления конструкторской документации, графических моделей явлений и процессов.

**Задачи дисциплины:** изучение способов получения определенных графических моделей пространства, основанных на ортогональном проецировании и умение решать на этих моделях задачи, связанные пространственными формами и отношениями; овладение знаниями построения чертежа, умение читать и составлять графическую и текстовую конструкторскую документацию в соответствии с требованиями нормативных документов, государственных стандартов ЕСКД. Знакомство студентов с понятием компьютерной графики, геометрического моделирования, графическими объектами, с современными интерактивными графическими системами для решения задач автоматизации чертежно-графических работ на примере AutoCADа.

# **3. МЕСТО ДИСЦИПЛИНЫ В СТРУКТУРЕ ОПОП**

Дисциплина реализуется в рамках вариативной части учебного плана

Учебная дисциплина «Инженерная и компьютерная графика» первая общепрофессиональная дисциплина, изучаемая в стенах вуза, на которой изучаются основные правила выполнения и оформления конструкторской документации. Полное овладение чертежом, как средством выражения технической мысли, и производственными документами, а также приобретение устойчивых навыков в черчении достигается в результате усвоения всего комплекса технических и специальных дисциплин (цифровые устройства и микропроцессоры, автоматизированные информационные технологии и аппаратура), подкрепленного практикой курсового и дипломного проектирования.

Дисциплина изучается на 1-ом курсе 1 семестре.

# **4. ПЛАНИРУЕМЫЕ РЕЗУЛЬТАТЫ ОБУЧЕНИЯ ПО ДИСЦИПЛИНЕ, ОБЕСПЕЧИВАЮЩИЕ ДОСТИЖЕНИЕ ПЛАНИРУЕМЫХ РЕЗУЛЬТАТОВ ОСВОЕНИЯ ОБРАЗОВАТЕЛЬНОЙ ПРОГРАММЫ**

Изучение дисциплины направлено на формирование следующей профессиональной компетенции:

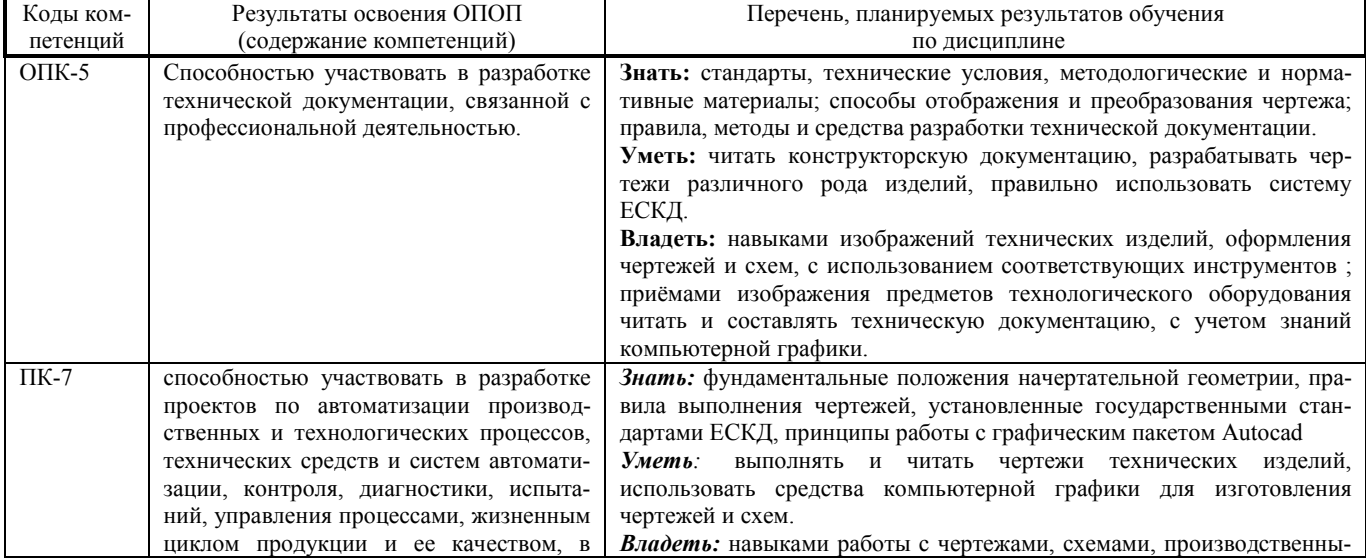

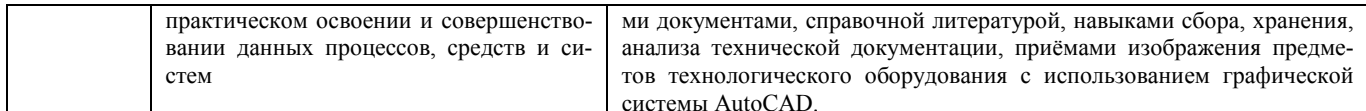

# 5. СТРУКТУРА И СОДЕРЖАНИЕ ДИСЦИПЛИНЫ

# 5.1. Объем дисциплины и виды учебной работы

Общая трудоемкость дисциплины составляет 108-3 зачетные единицы (з.е). 1 з.е. равна 27 астрономическим часам или 36 академическим часам (п.16 Положения «Порядок организации и осуществления образовательной деятельности по образовательным программам высшего образования - программам бакалавриата, программам специалитета в Новомосковском институте (филиале) ФГБОУ ВО «Российский химико-технологический университет имени Д.И. Менделеева»).

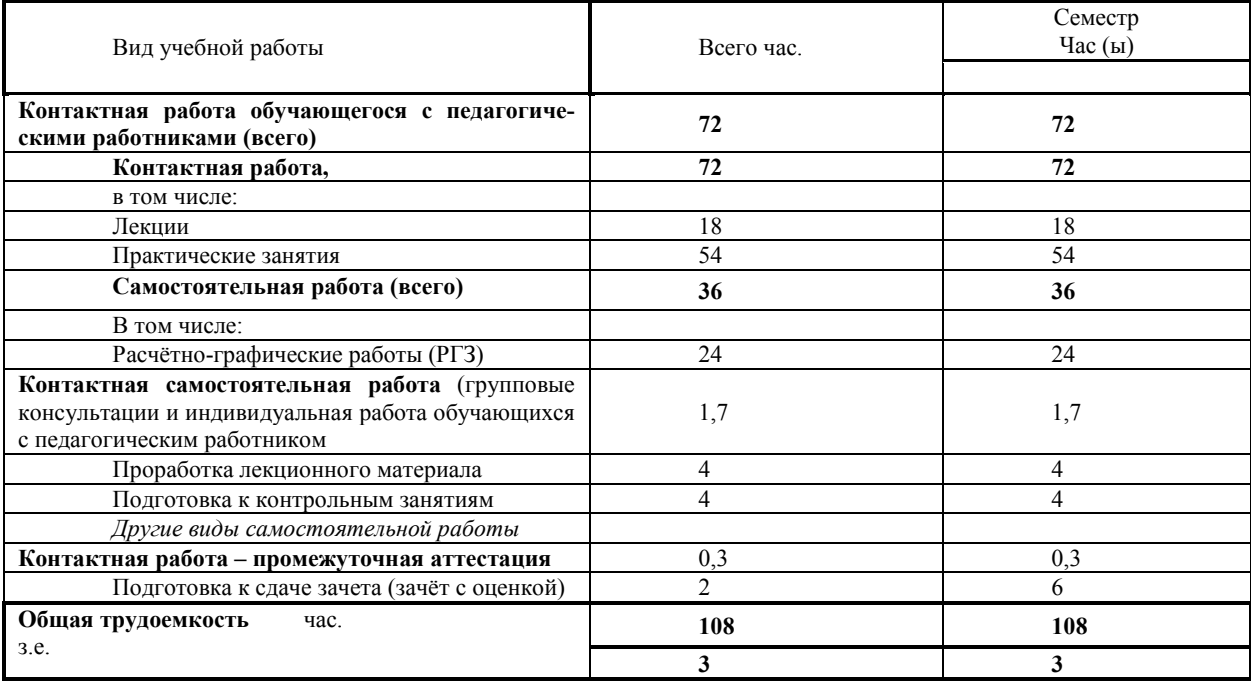

# 5.2. Разделы (модули) дисциплины, виды занятий и формируемые компетенции.

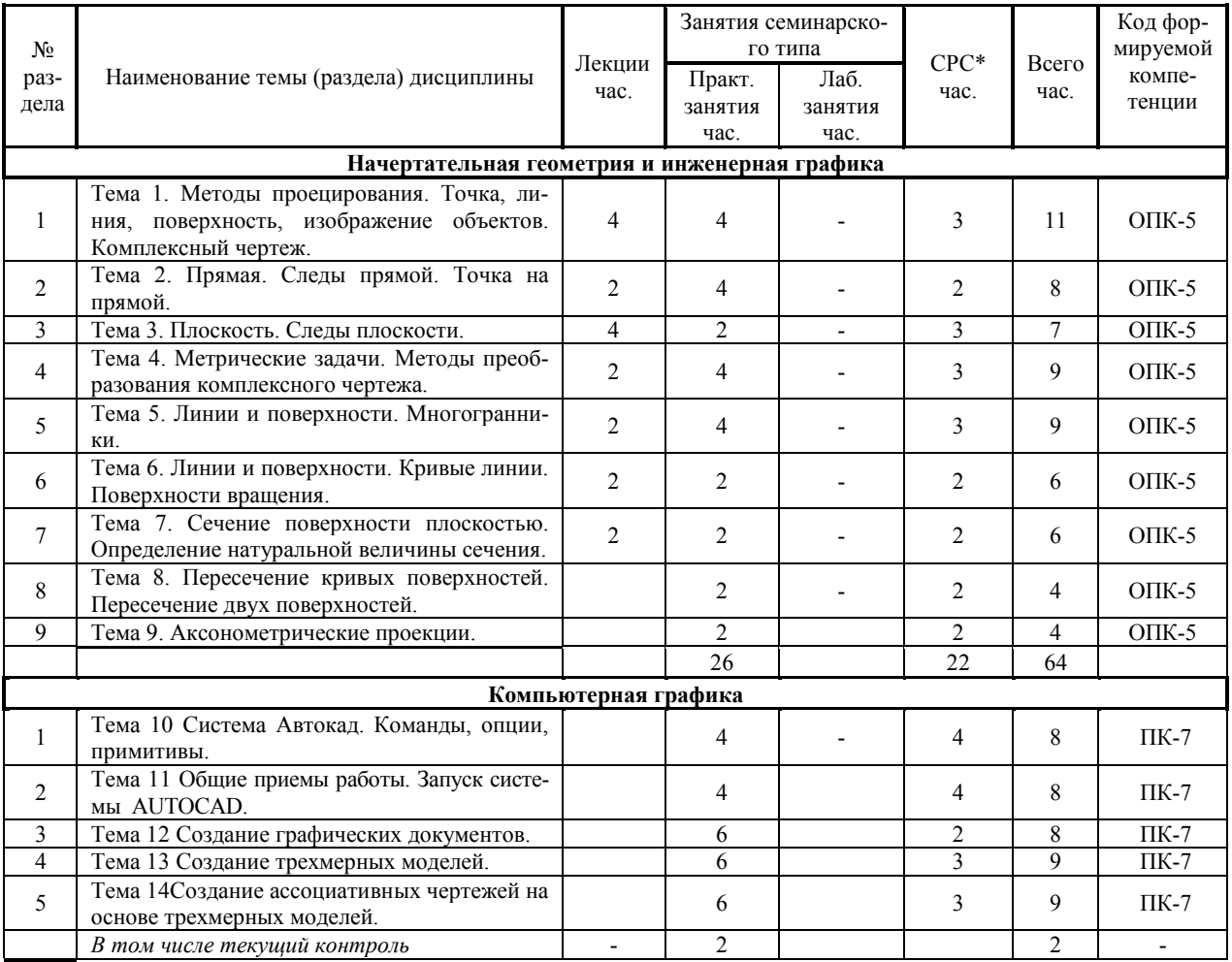

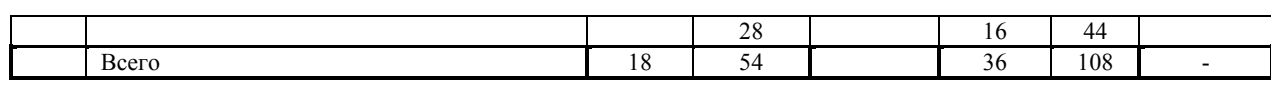

\* СРС – самостоятельная работа студента

# **5.3. Содержание дисциплины**

# **5.3. Содержание дисциплины**

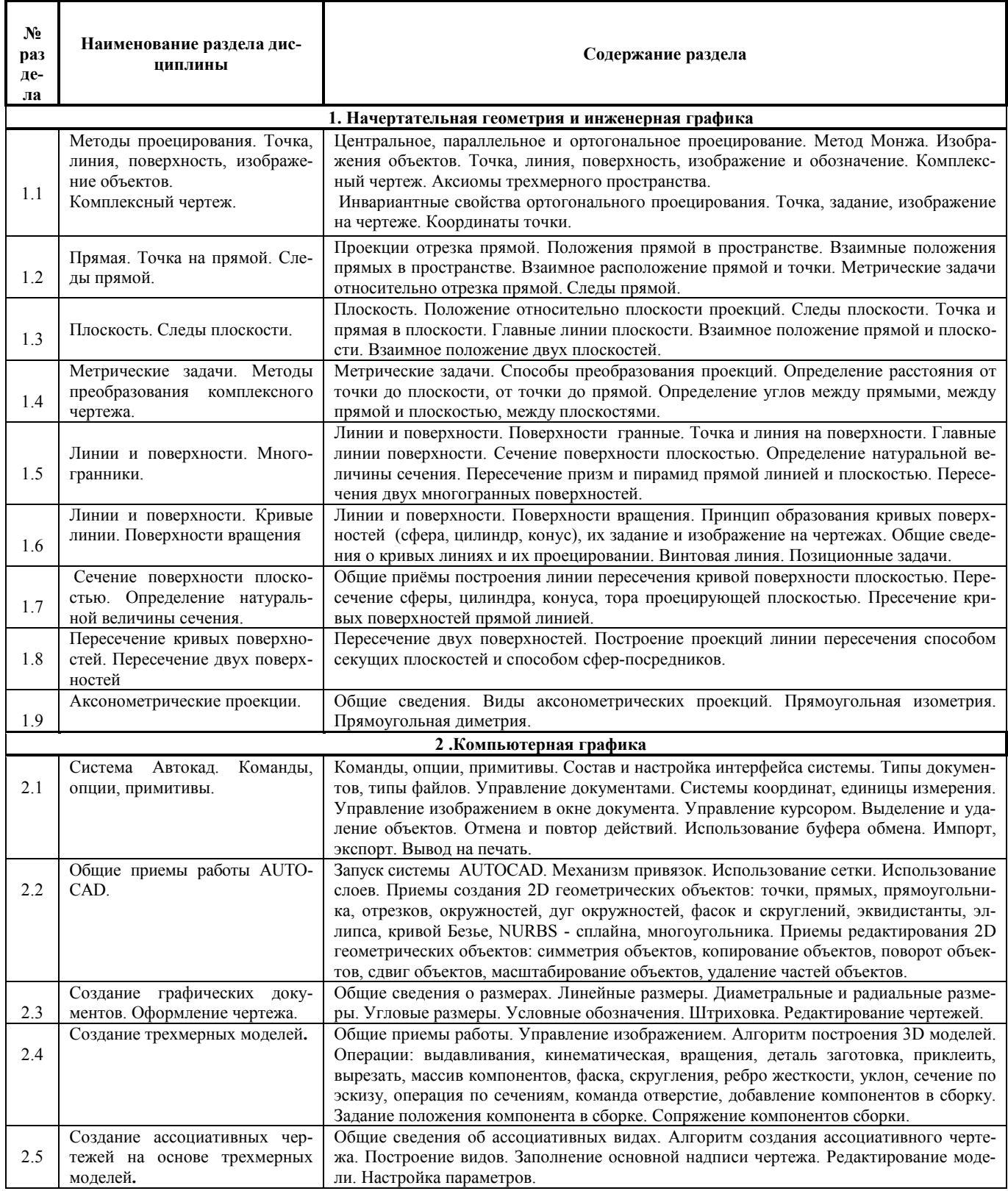

# **5.4. Тематический план практических занятий**

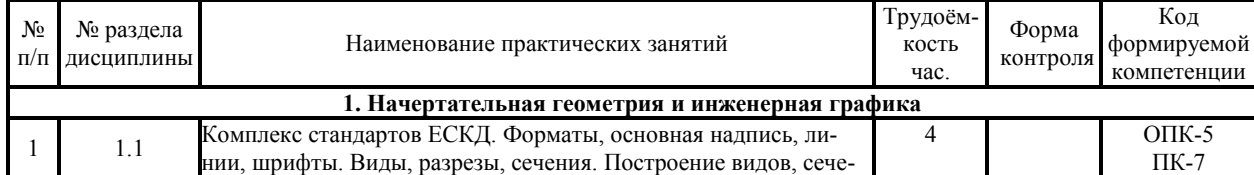

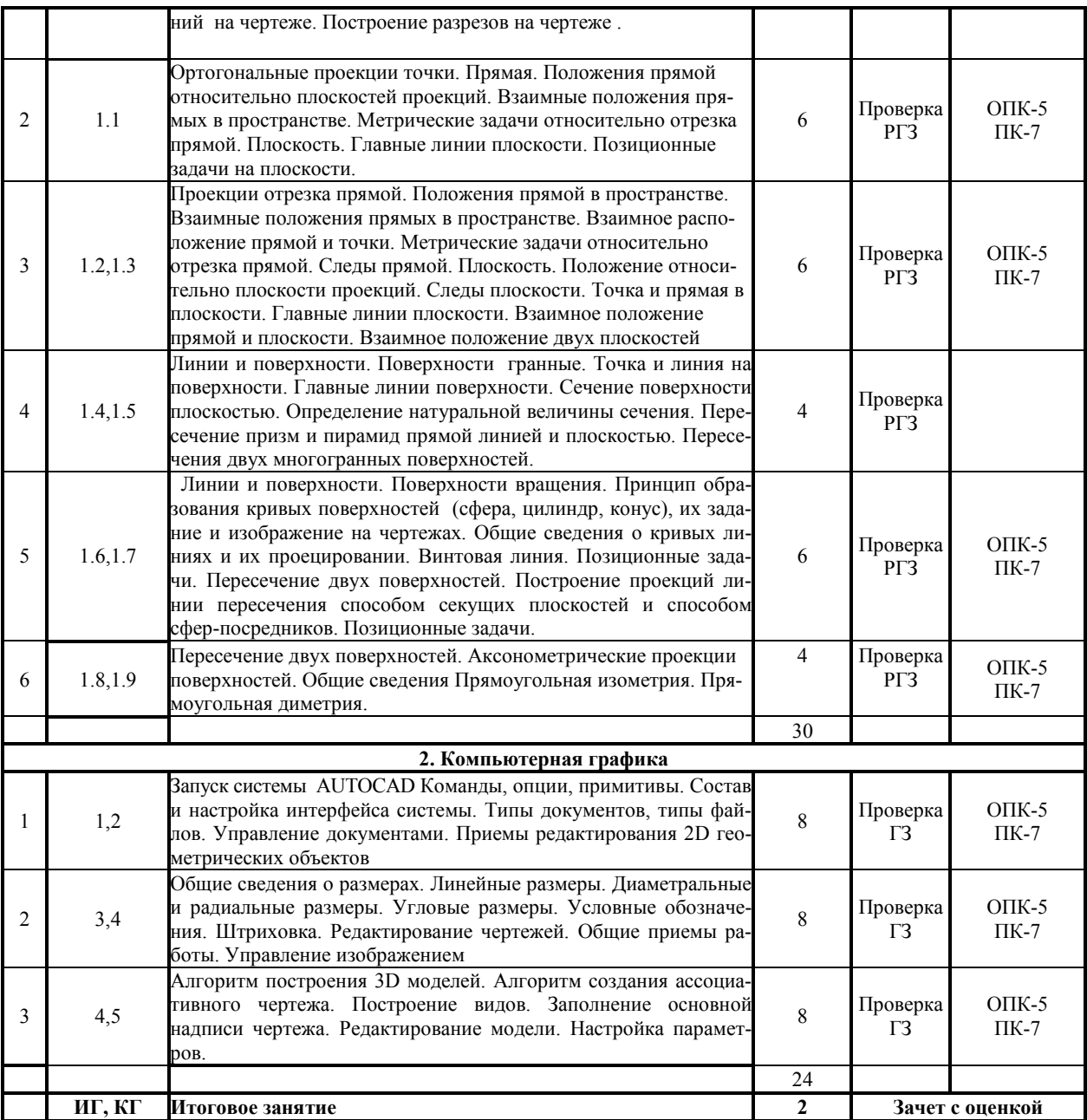

**5.5. Тематический план лабораторных работ**

Лабораторные работы не предусмотрены.

# **5.6. Курсовые работы**

Курсовые работы не предусмотрены.

# **5.7. Внеаудиторная СРС**

Внеаудиторная СРС направлена на поиск информации в ЭОС и ее использовании при выполнении домашнего задания, являющегося расчетом тех же параметров, что и при контактной работе, но при других условиях.

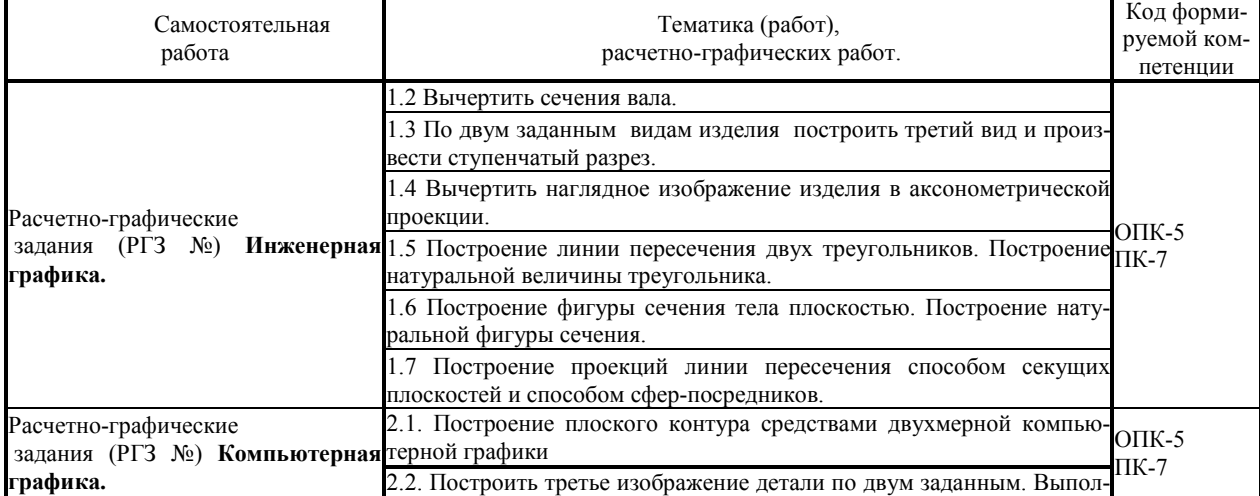

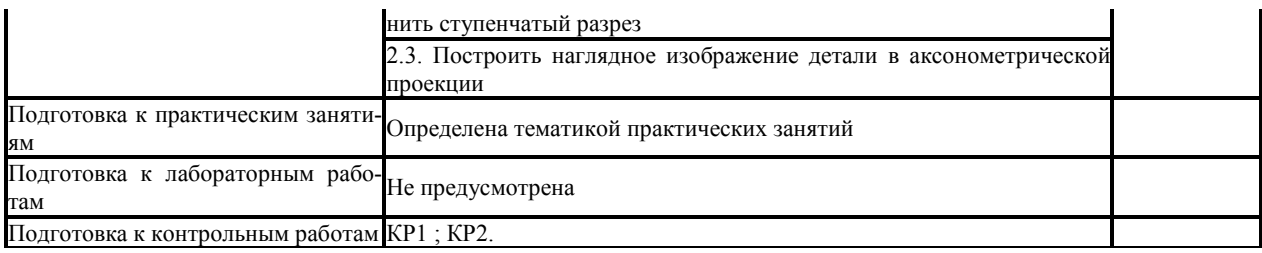

К не планируемым видам самостоятельной работы относятся: участие студента в НИР, подготовка рефератов, научных докладов и сообщений, создание стендов и т.п.

# **6. ОЦЕНОЧНЫЕ МАТЕРИАЛЫ.**

**Текущий контроль успеваемости, обеспечивающий оценивание хода освоения дисциплины.** 

Для оценивания результатов обучения в виде знаний текущий контроль организуется в формах:

– устного опроса (фронтальной беседы, индивидуального опроса);

– проверки расчетно-графических заданий;

- выполнение контрольных работ.

В контрольных билетах приводятся вопросы и задания по пройденному материалу. Все вопросы и задания предусматривают решение графических задач в ручном режиме.

Каждый студент выполняет комплект графических работ на чертёжной бумаге, с использованием чертёжных инструментов, в карандаше с обводкой, с оформлением чертежей в соответствии с требованиями ГОСТов. Оформленный и сброшюрованный альбом сдаётся на кафедру для последующего учёта и хранения.

Отдельно оцениваются личностные качества студента (аккуратность, исполнительность, инициативность) , работа у доски, своевременная сдача РГЗ.

# **Критерии для оценивания устного опроса:**

Оценка «отлично» выставляется в случае, если студент свободно оперирует приобретенными знаниями, умениями, применяет их в ситуациях повышенной сложности. Демонстрирует полное понимание проблемы. Речь грамотная, изложение уверенное, аргументированное.

Оценка «хорошо выставляется в случае, если студент оперирует приобретенными знаниями, умениями, применяет их в стандартных ситуациях, но допускает незначительные ошибки, неточности, затруднения при аналитических операциях, переносе знаний и умений на новые, нестандартные ситуации. Демонстрирует частичное понимание проблемы.

Оценка «удовлетворительно» выставляется в случае, если студент допускает существенные ошибки, проявляет отсутствие знаний, умений, по отдельным темам (не более 33%), испытывает значительные затруднения при оперировании знаниями и умениями при их переносе на новые ситуации. Демонстрирует частичное понимание проблемы.

Оценка «неудовлетворительно» выставляется в случае, если студент демонстрирует полное отсутствие или явную недостаточность знаний, умений в соответствии с планируемыми результатами обучения. Демонстрирует небольшое понимание проблемы.

#### **Критерии для оценивания выполнения расчетно-графических заданий:**

Оценка «отлично» выставляется в случае, если соблюдены требования ГОСТа 2.305-68. Знает и правильно применяет нормы, правила и условности при выполнении чертежей и схем в соответствии с требованиями ЕСКД. Все требования, предъявляемые к заданию выполнены Хорошо знает правила и алгоритмы работы в системе AutoCAD.

Оценка «хорошо» выставляется в случае, если соблюдены требования ГОСТа 2.305-68. Знает и применяет основные правила и условности при выполнении чертежей и схем в соответствии с требованиями ЕСКД. Большинство требований, предъявляемых к заданию выполнены.

Знает правила и алгоритмы работы в системе AutoCAD.

Оценка «удовлетворительно» выставляется в случае, если требования ГОСТа 2.305-68. соблюдены частично. Плохо соблюдаются технические требования. Знает и применяет только некоторые правила и условности при выполнении чертежей в соответствии с требованиями ЕСКД. В основном требования, предъявляемые к заданию, выполнены.Слабые знания правил и алгоритмов работы в системе AutoCAD.

Оценка «неудовлетворительно» выставляется в случае, если не соблюдены требования ГОСТа 2.305-68. ЕСКД. Небрежнон выполнение чертежа. Не может самостоятельно применять нормы, правила и условности при выполнении чертежей в соответствии с требованиями ЕСКД. Многие требования, предъявляемые к заданию не выполнены. Недостаточные знания правил и алгоритмов работы в системе AutoCAD.

## **Критерии оценивания выполнения контрольных работ:**

Контрольные работы обучающихся оцениваются по пятибалльной системе.

Оценка «отлично» ставится если:

1. Самостоятельно, тщательно и аккуратно выполняет работу.

2. Ошибок в изображениях не делает, не допускает неточностей в построении.

Оценка «хорошо» ставится если:

1. Самостоятельно, сравнительно аккуратно, с небольшими затруднениями выполняет работу.

2. При выполнении чертежей допускает незначительные ошибки.

Оценка «удовлетворительно» ставится если:

1. Работу выполняет неуверенно, но основные правила соблюдает.

2. При выполнении чертежей допускает существенные ошибки.

Оценка «неудовлетворительно» ставится если студент не выполнил контрольную работу.

# **Промежуточная аттестация.**

Промежуточная аттестация обучающихся – оценивание промежуточных результатов обучения по дисциплине «Инженерная и компьютерная графика».

Промежуточная аттестация осуществляется в форме дифференцированного зачета.

Критерии оценивания приведены в разделе 6.3.

Результаты текущей и промежуточной аттестации каждого обучающегося по дисциплине фиксируются в электронной информационно-образовательной среде Института в соответствии с требованиями Положения об электронной информационнообразовательной среде Новомосковского института (филиала) федерального государственного бюджетного образовательного учреждения высшего образования «Российский химико-технологический университет имени Д.И. Менделеева»

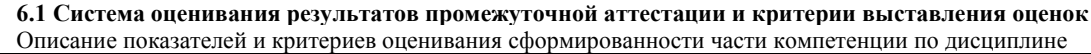

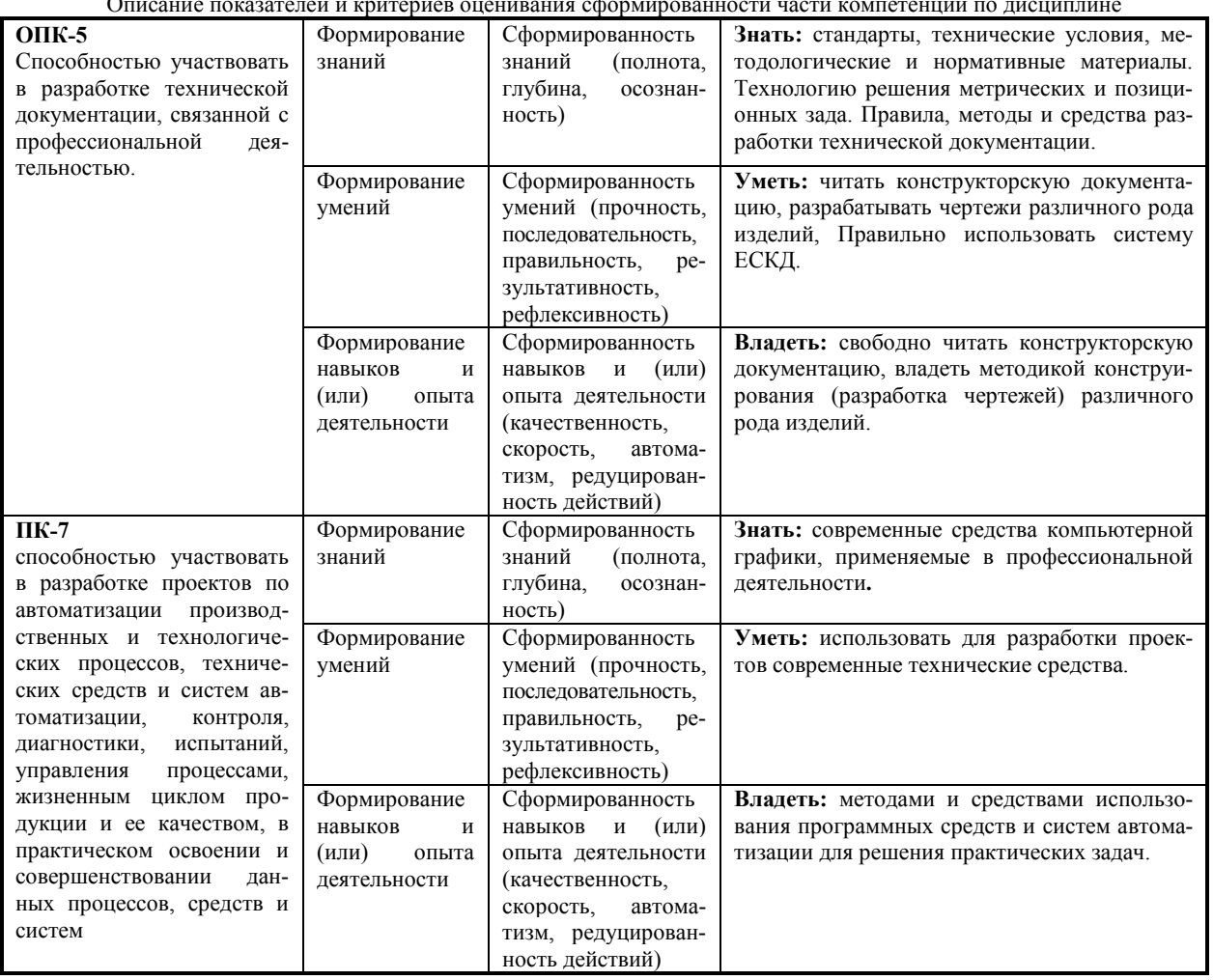

# **6.2. Цель контроля, вид контроля и условия достижения цели контроля**

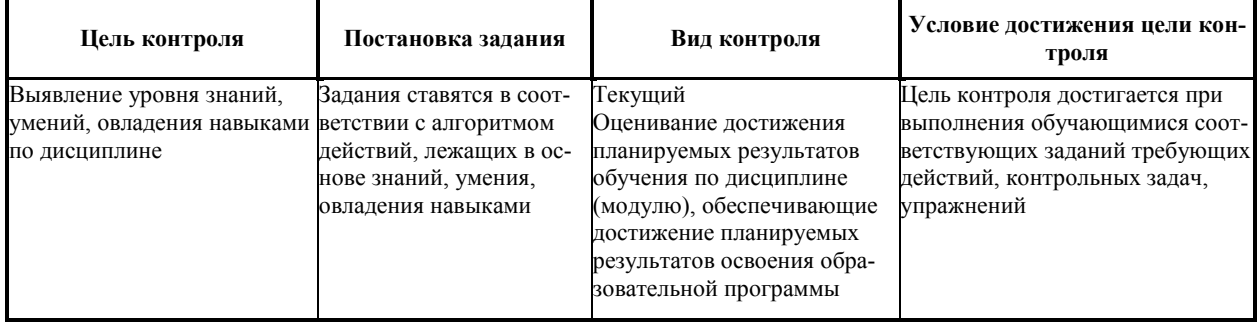

**Пример задания для оценки уровня сформированности части компетенции по дисциплине**

**Примеры заданий для оценки уровня сформированности части компетенции по дисциплине начертательная геометрия и инженерная графика.**

*Задание 1.* Построить линию пересечения треугольников ABC и ЕDК и показать видимость их в проекциях. Определить натуральную величину ∆ АВС

Задание Результат решения

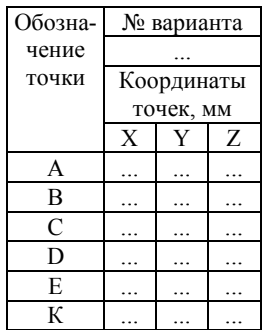

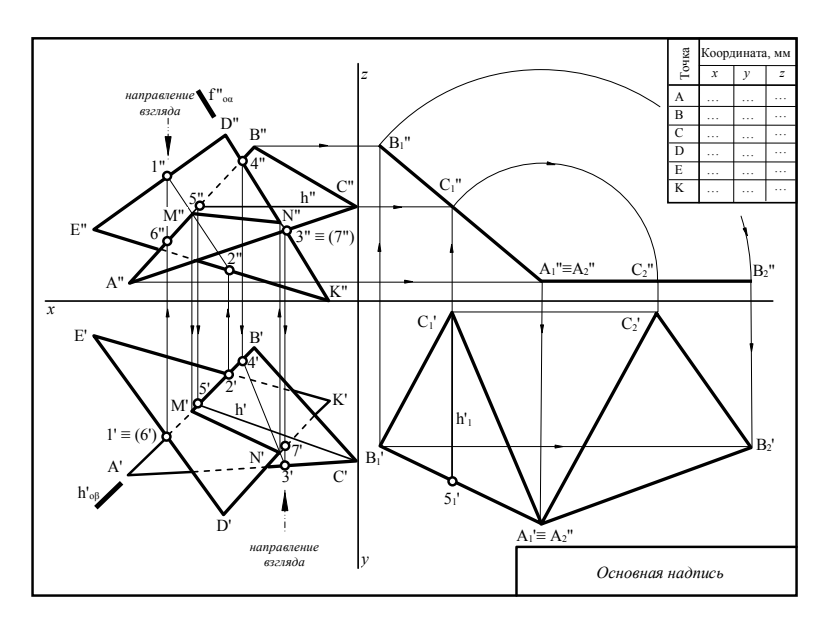

*Задание 2. Построить 3 проекции сечения поверхности проецирующейся плоскостью. Определить натуральную величину заданного сечения методом замены плоскостей проекций*.

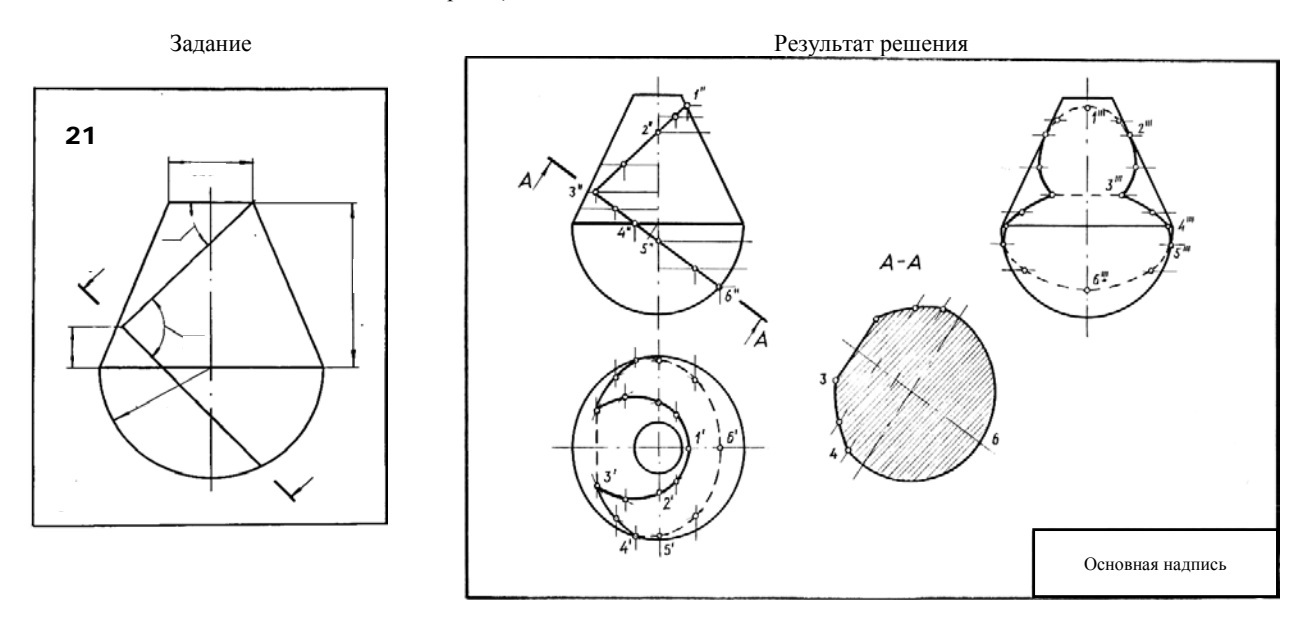

*Задание 3. Построение линии пересечения поверхностей (двумя способами)*

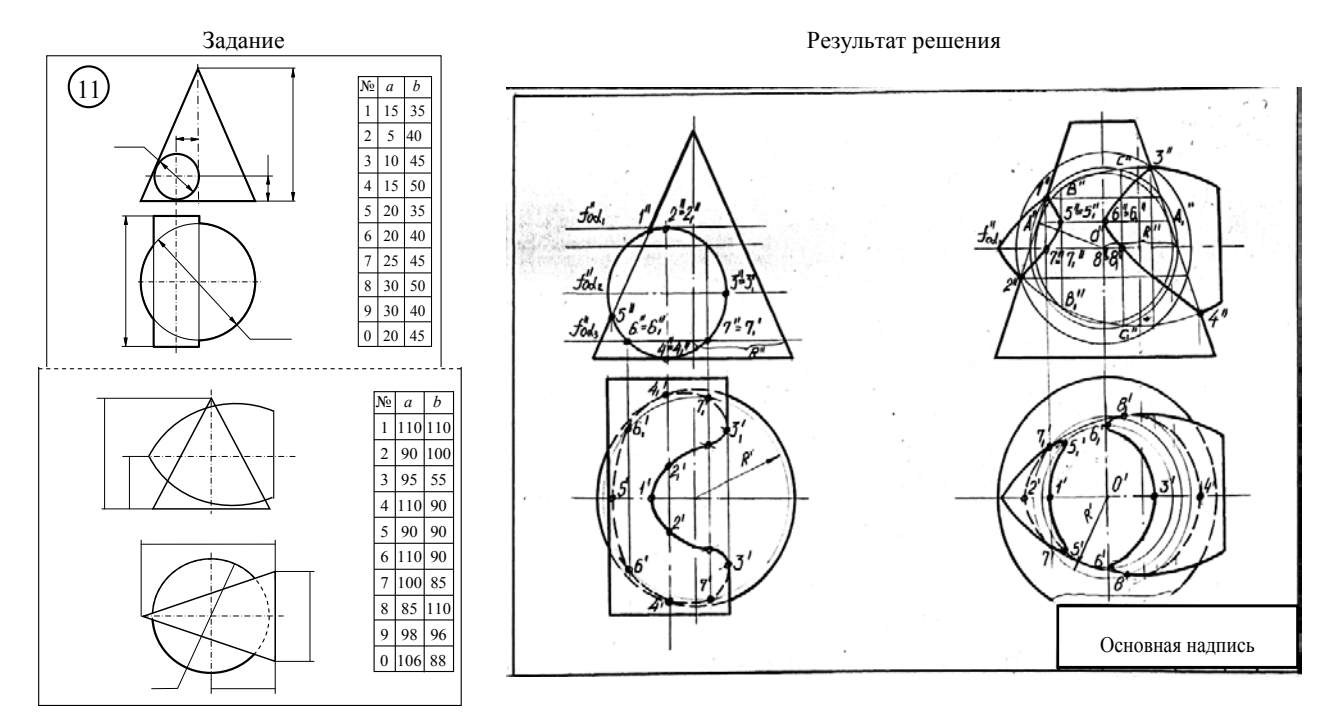

# **Компьютерная графика**

*Задание1*: Построить изображение корпуса, используя команды редактирования, проставить размеры, заполнить основную надпись.

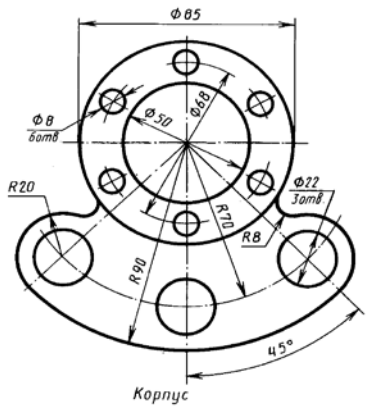

**Задание 2**. 1. Вычертить третий вид детали по двум заданным**.** 

- 2 .Выполнить необходимые разрезы.
	- 3. Вычертить деталь в прямоугольной изометрии.

**Задание 3**: Вычертить 3D изображение заданной детали

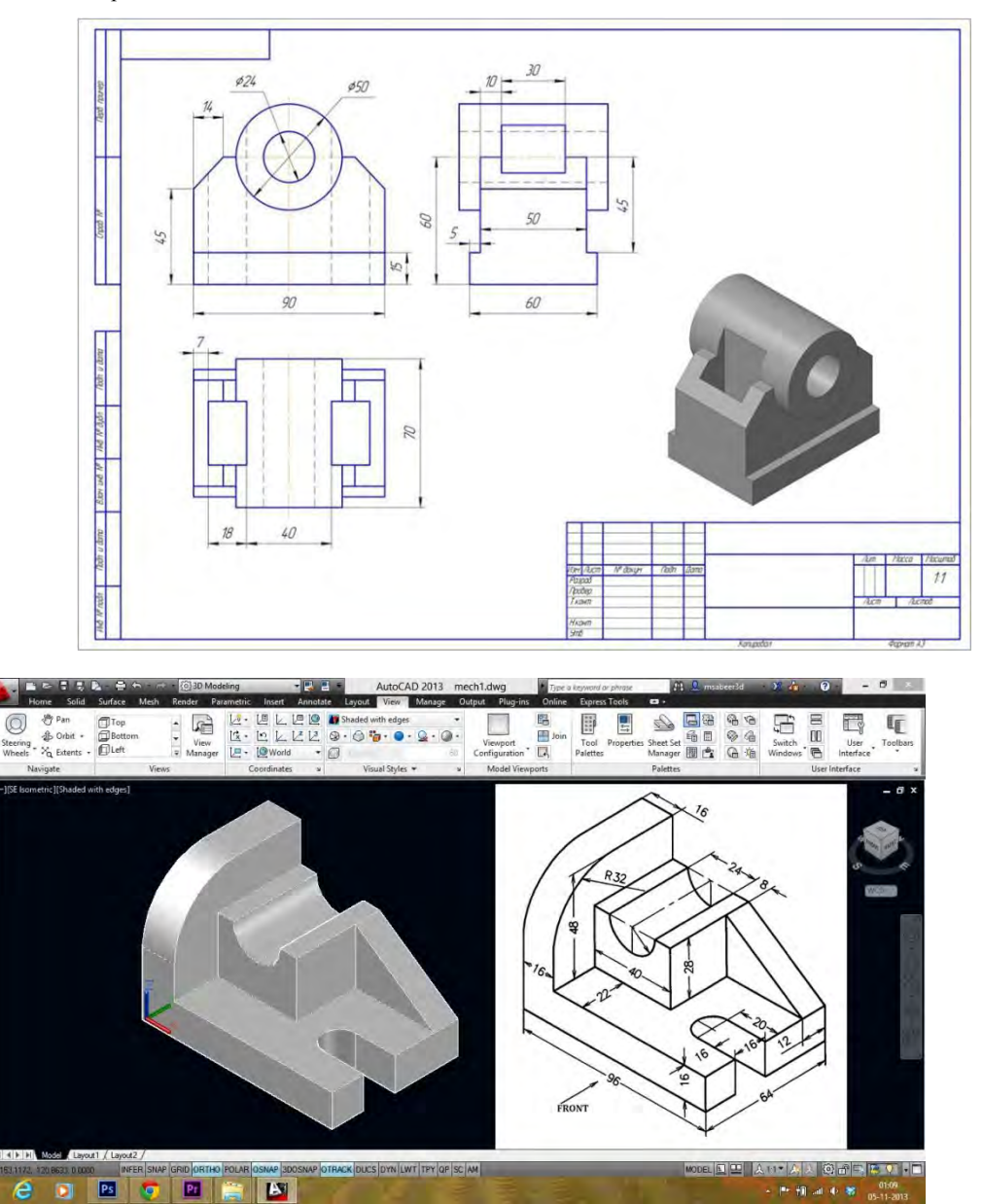

**6.3. Шкала оценки и критерии уровня сформированности компетенций по дисциплине при текущей аттестации**

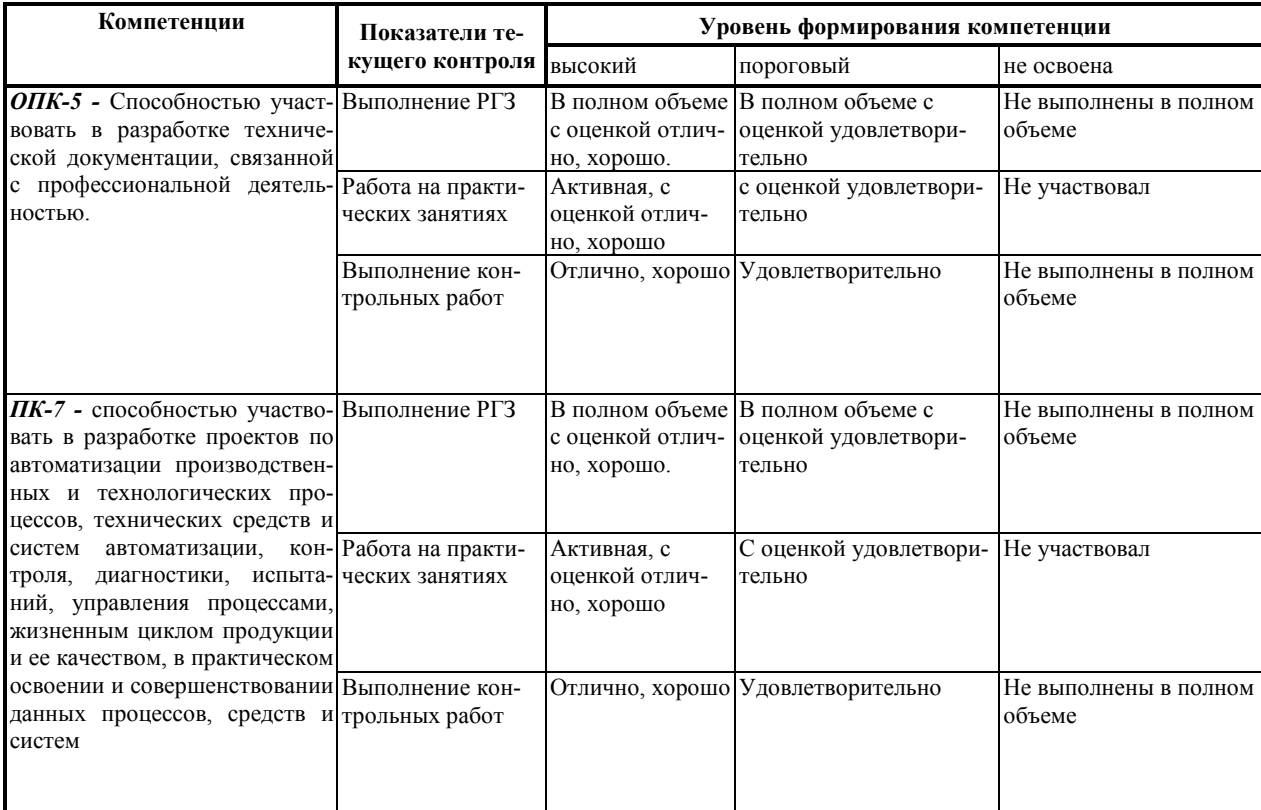

# \*Критерии оценивания

Оценка «отлично» выставляется в случае, если студент демонстрирует полное соответствие знаний, умений, навыков приведенным в таблицах показателям, оперирует приобретенными знаниями, умениями, применяет их в ситуациях повышенной сложности.

Оценка «хорошо выставляется в случае, если студент демонстрирует частичное соответствие знаний, умений, навыков приведенным в таблицах показателям: основные знания, умения освоены, но допускаются незначительные ошибки, неточности, затруднения при аналитических операциях, переносе знаний и умений на новые, нестандартные ситуации.

Оценка «удовлетворительно» выставляется в случае, если студент демонстрирует неполное соответствие знаний, умений, навыков приведенным в таблицах показателям: в ходе контрольных мероприятий студент показывает владение менее 50% приведенных показателей, допускаются значительные ошибки, проявляется отсутствие знаний, умений, навыков по ряду показателей, студент испытывает значительные затруднения при оперировании знаниями и умениями при их переносе на новые ситуации.

Оценка «неудовлетворительно» выставляется в случае, если студент демонстрирует полное отсутствие или явную недостаточность (менее 33%) знаний, умений, навыков в соответствии с планируемыми результатами обучения.

6.4. Шкала оценивания уровня сформированности компетенций при промежуточной аттестации обучающихся по лисниплине

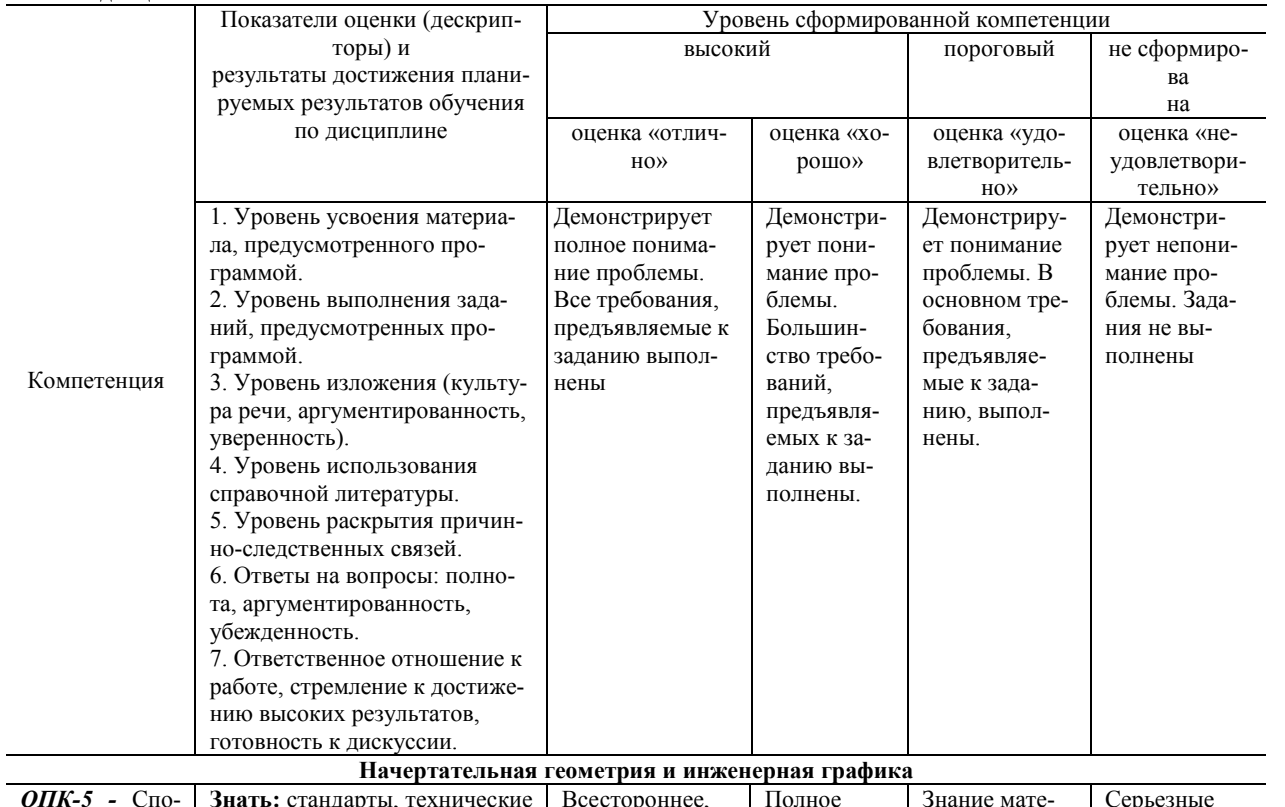

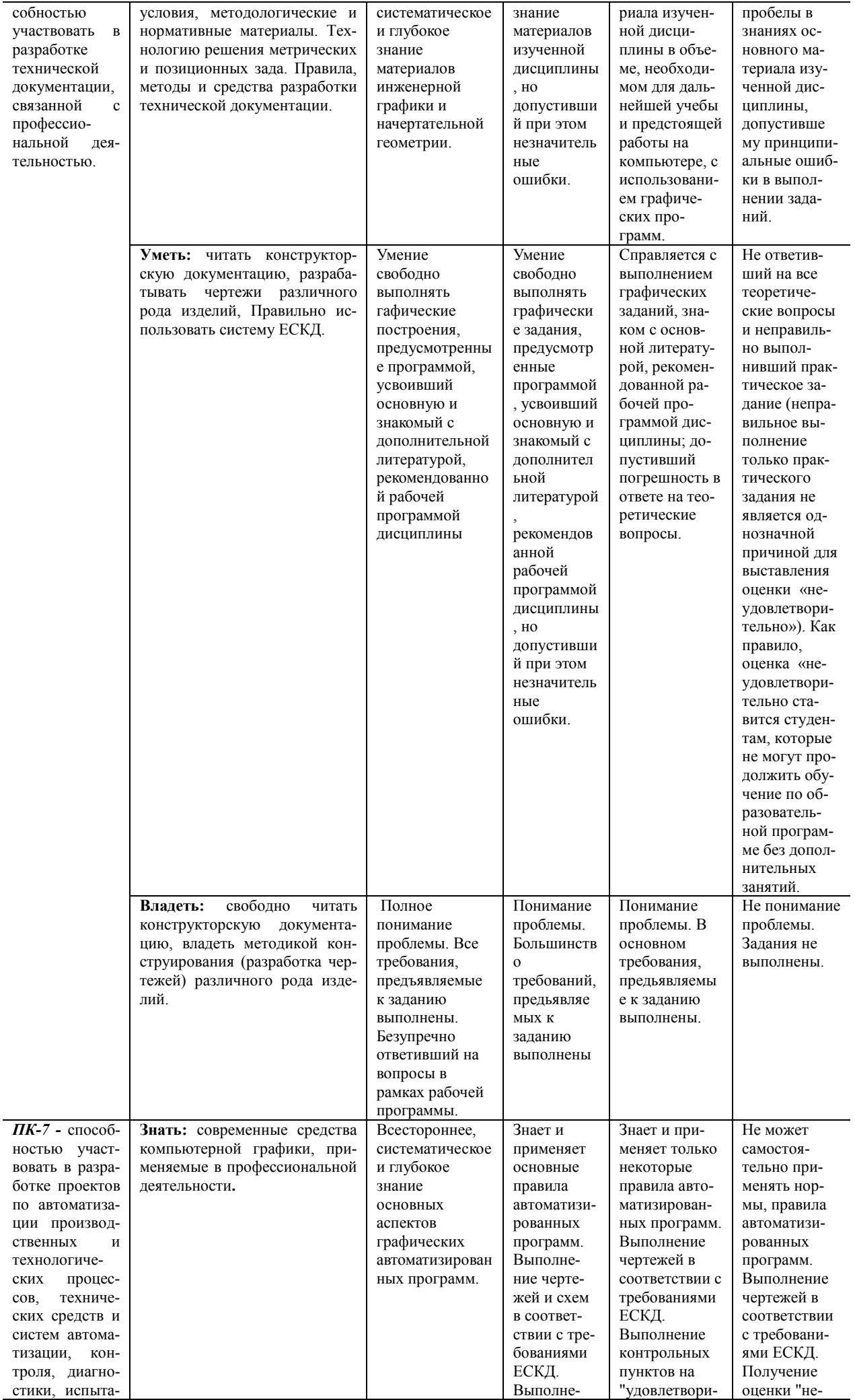

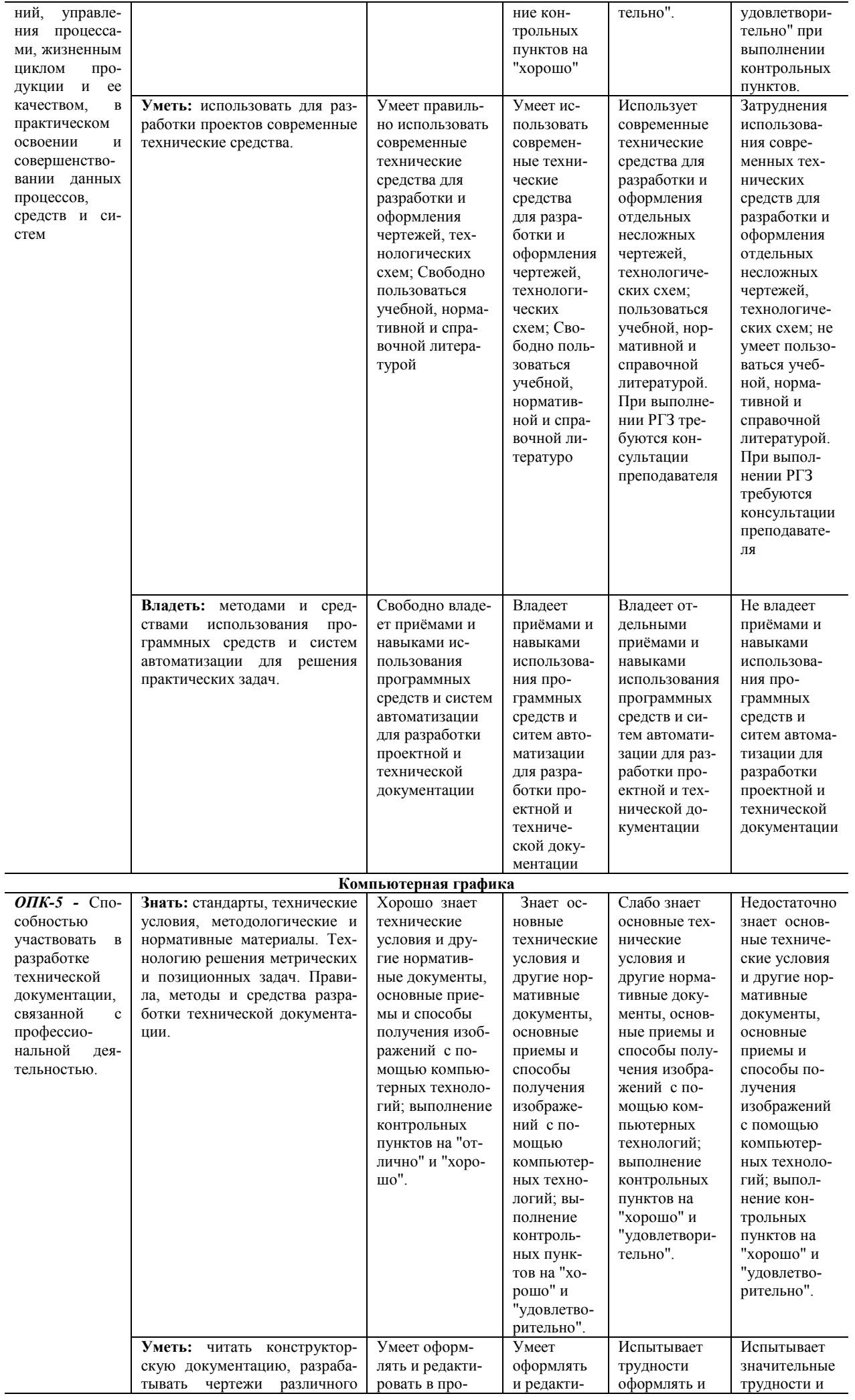

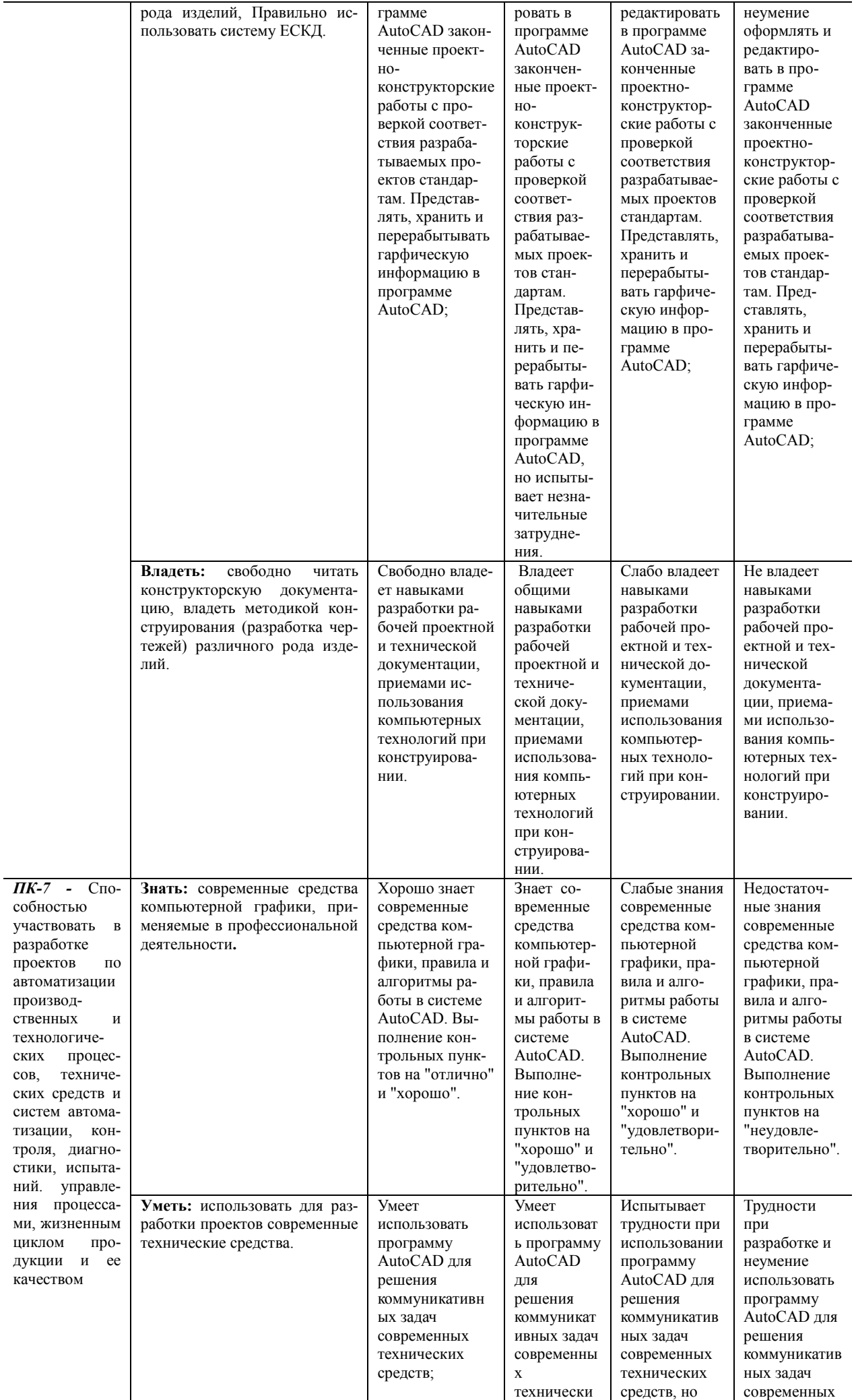

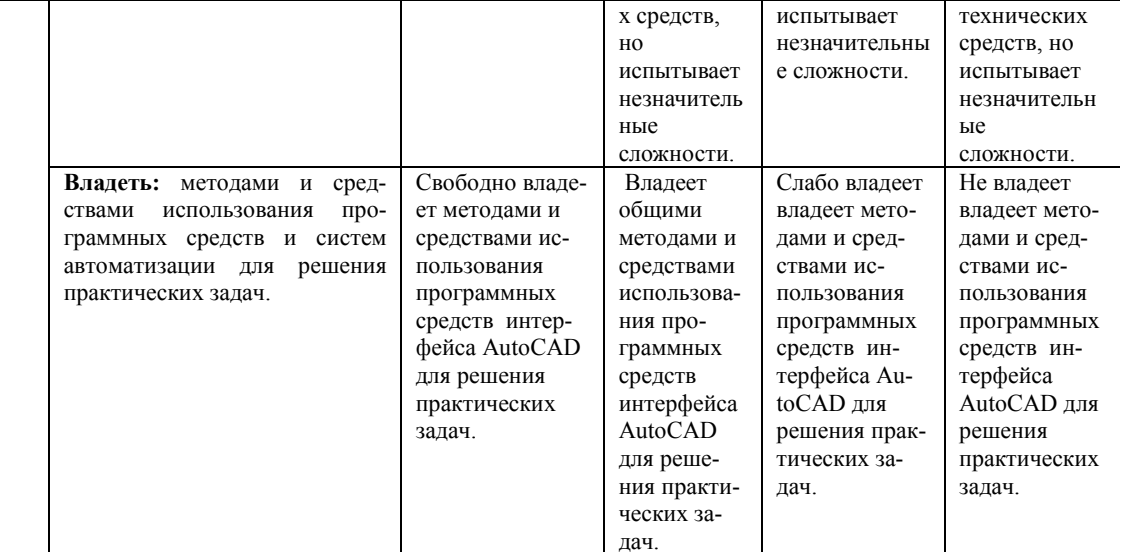

#### 6.5. Оценочные материалы для текущего контроля

#### Перечень примерных вопросов контроля успеваемости по начертательной геометрии и инженерной графике;

- 1. Чертежом детали называют...
- 2. Если размеры листа чертежной бумаги 297×420, то этот формат обозначается...
- 3. Укажите размеры наименьшего формата чертежа
- 4. Для ограничения на чертеже местного разреза применяется . . . линия.
- 5. Изображение, обозначенное на рисунке буквой А, называется видом ...
- 6. При применении выносного элемента нужное место на виде, разрезе или сечении выделяют ... .
- 7. Простые разрезы не обозначают в случае, когда ... .
- 8. Вынесенное сечение располагается ... .
- 9. Чем различаются виды, разрезы, сечения. Что показано на чертеже ...
- 10 Что называется координатой точки.
- 11. Какая зависимость существует между проекцией отрезка прямой линии и его действительной величиной?

12. Каково расположение относительно плоскостей проекций прямой линии общего положения, линии уровня, проецирующей прямой?

13. Какими свойствами обладают соответствующие проекции отрезков линий уровня, проецирующих прямых?

14. В чем сущность метода «Прямоугольного треугольника, применяемого для определения действительной величины отрезка прямой и углов его наклона к плоскостям проекций?

15. Назовите все возможные (общие и частные) случаи взаимного расположения двух прямых линий в пространстве.

16. Как изображаются на эпюре различные случаи взаимного расположения двух прямых линий?

17. Как провести перпендикуляр к линии уровня на эпюре?

18. Каково взаимное расположение двух прямых линий в пространстве, фронтальные проекции которых параллельны, а горизонтальные пересекаются?

- 19. Какими геометрическими объектами определяется плоскость?
- 20. Что называется плоскостью общего положения?
- 21. Какими свойствами обладают соответствующие проекции проецирующих плоскостей, плоскостей уровня?
- 22. Как определить, принадлежит- ли данная прямая какой-либо плоскости?
- 23. Как задать на чертеже точку, принадлежащую плоскости общего положения?
- 24. В чем состоит правило построения линии пересечения двух плоскостей?
- 25. Как построить линию пересечения плоскости общего положения с проецирующей плоскостью?

26. Почему в качестве вспомогательных плоскостей предпочтительно используют проецирующие плоскости или плоскости уровня?

27. Что является критерием пересечения двух прямых линий?

- 28. Назовите общие и частные случаи взаимного расположения прямой линии и плоскости?
- 29. Как определяется точка пересечения прямой и плоскости?
- 30. Назовите признаки перпендикулярности прямой и плоскости?
- 31. Как выполняется на эпюре построение перпендикуляра к плоскости общего положения?
- 32. Как определить кратчайшее расстояние от точки до проецирующей плоскости, до проецирующей прямой линии?
- 33. Как из точки пространства провести перпендикуляр на прямую линию общего положения?
- 34. Как определяется расстояние от точки до плоскости?
- Какие точки на эпюре называют «конкурирующими»?
- 35. Как определяется видимость двух скрещивающихся прямых линий?
- 36. Как определить видимость прямой линии и плоскости?
- 37. Какие задачи называются позиционными, а какие метрическими?
- 38. Для каких целей служат методы преобразования ортогональных проекций?
- 39. Какова цель приведения геометрических образов объектов в частное положение относительно плоскостей проекций?
- 40. В чем сущность метода замены плоскостей проекций? Метода плоскопараллельного перемещения?
- 41. Сущность построения плоских сечений кривых поверхностей.
- 42. Какие линии можно получить при пересечении прямого кругового конуса плоскостью?

43. Каково положение секущей плоскости относительно прямого кругового конуса, когда линиями пересечения являются окружность, эллипс, гипербола, парабола, две прямые линии?

44. Какие линии образуются в сечении поверхности прямого кругового цилиндра в каждом отдельном случае расположе-

ния секущей плоскости относительно оси цилиндра?

- 45. Сформулируйте алгоритм построения линии пересечения двух поверхностей вращения с пересекающимися осями.
- 46. При каких условиях возможно применение концентрических сферических посредников и когда это целесообразно?
- 47. Какая категория точек линии пересечения поверхностей относится к «характерным»?
- С определения каких точек следует начинать построение линии пересечения поверхностей и почему?

48. Каково назначение аксонометрических проекций? Правила построения аксонометрических проекций.

# Перечень примерных вопросов контроля успеваемости по компьютерной графике:

- 1. Задание толщины линии относится к командам...
- 2. Команда limits это команда, задающая...
- 3. Команда "непрерывный ввод" это команда вычерчивания непрерывной последовательности...
- 4. Основными задачами, решаемыми проектировщиком при моделировании детали в 3D редакторах, являются...
- 5. Направлениями компьютерной графики являются ...
- 6. Аббревиатура САПР это ...
- 7. САD- системы предназначены для ..
- 8. Графические форматы систем проектирования могут быть: ...
- 9. Растровая графика хранит все данные в виде ...
- 10. Векторная графика хранит все данные в виде ...
- 11. Геометрические примитивы это ...
- 12. Привязкой в системе Автокад называют ...
- 13. Для создания двумерных чертежей служит файл типа ...
- 14. Параметры команд в систем Автокад находятся в ...
- 15. Параметрами команды Отрезок являются ...
- 16. На рисунке изображена панель ...
- 17. Булевы формообразующие операции это операции ...

18. Формообразующий элемент при трехмерном моделировании можно создать с помощью одной из следующих операций..

19. Первая формообразующая операция модели, изображенной на рисунке, выполняется при помощи

- 20. Ассоциативный чертеж это ...
- 21. Состав электронной модели изделия: ...

# Формы билетов для контрольных работ текущего контроля успеваемости.

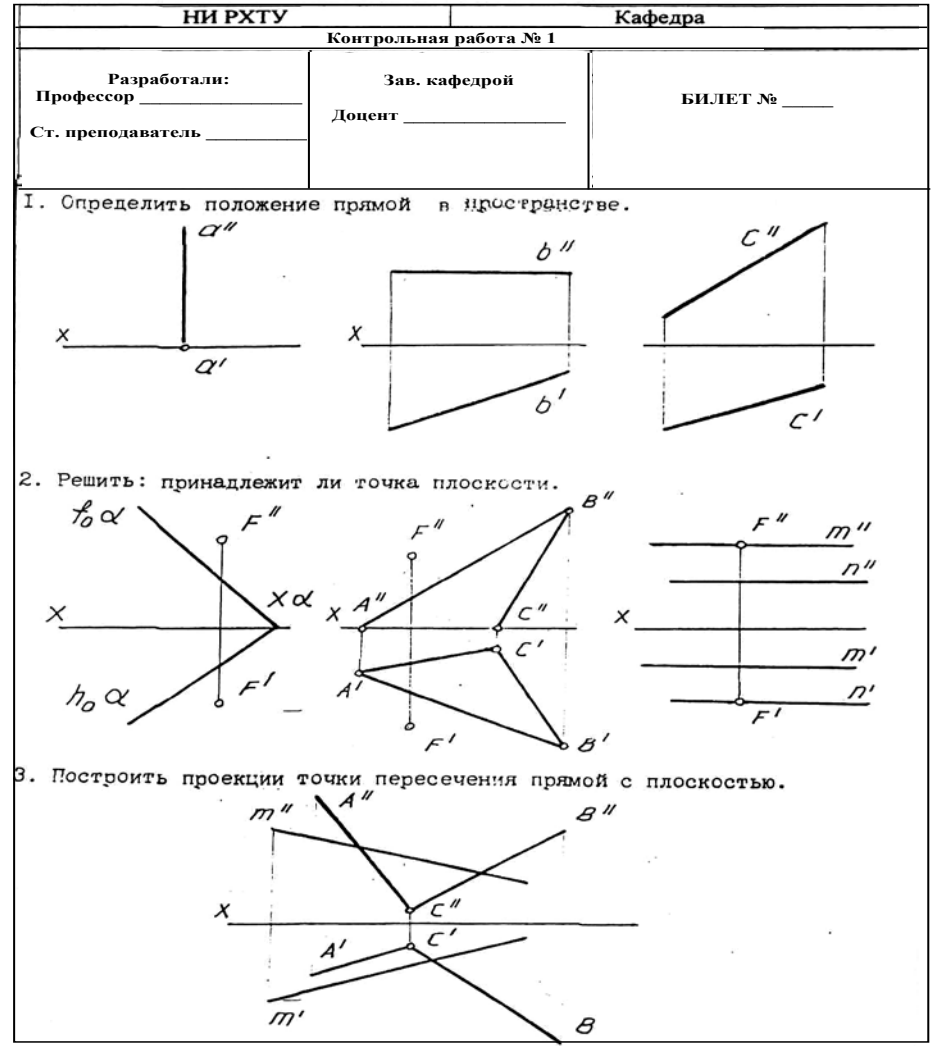

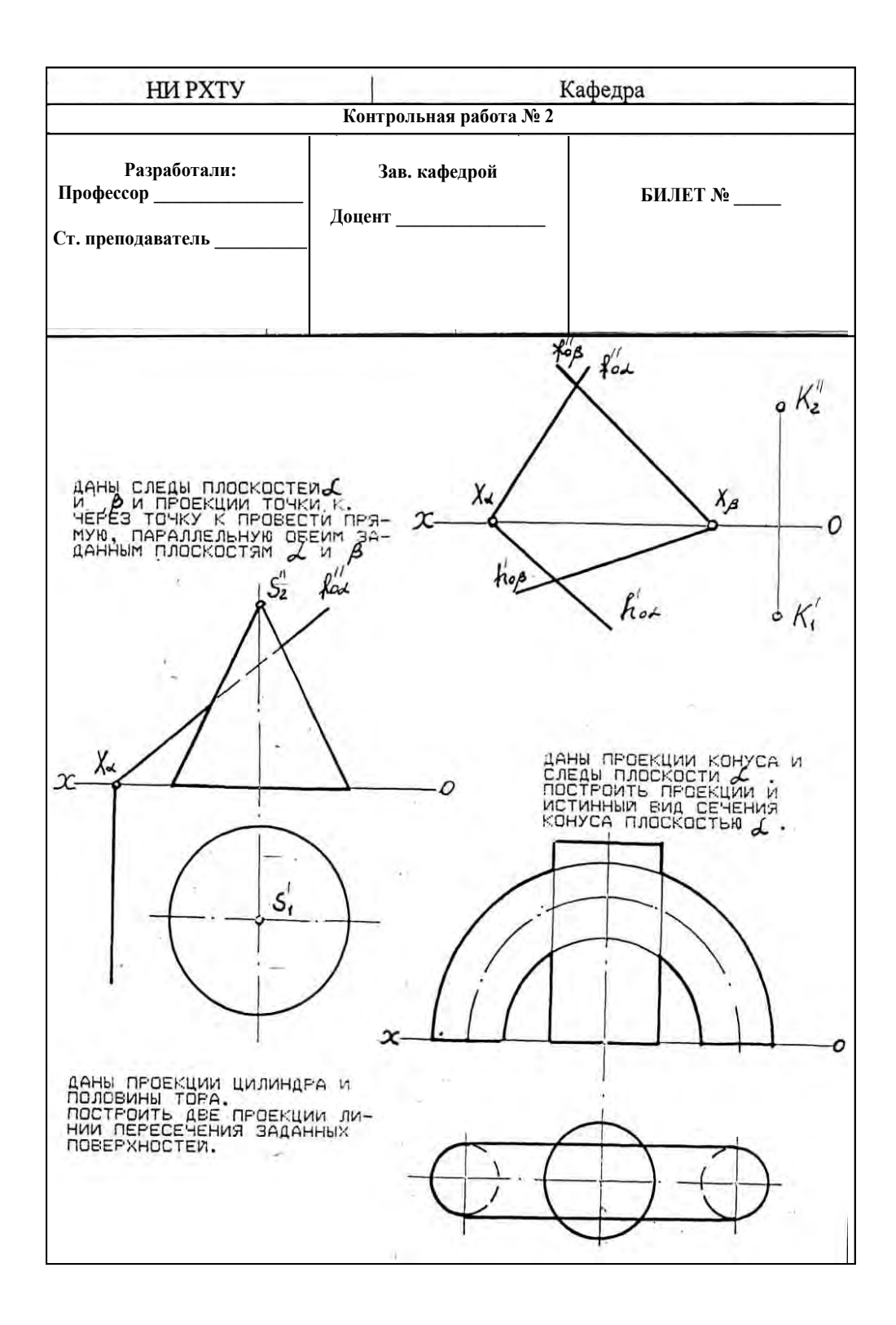

**ЗАДАНИЕ №** *Чертеж плоскости показан на... (выберите несколько вариантов ответа*)

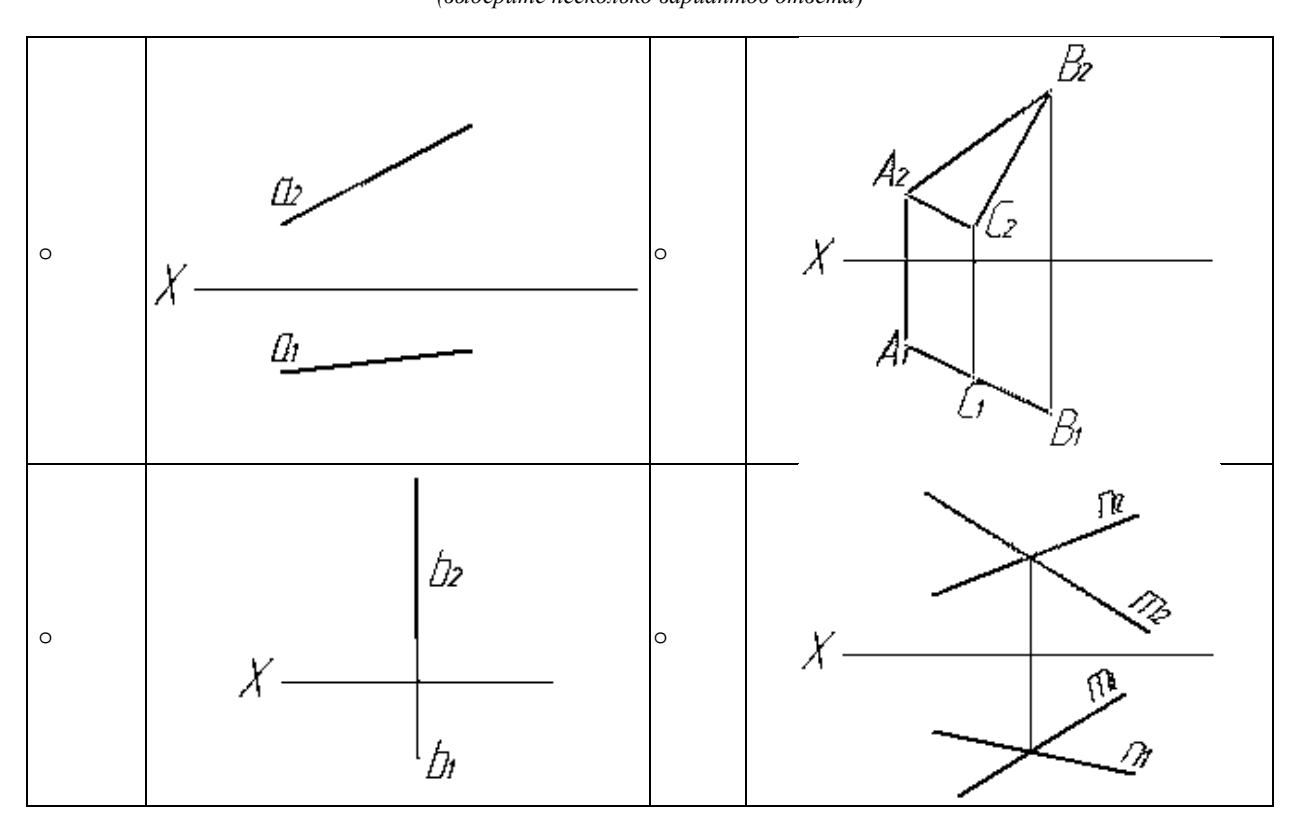

**ЗАДАНИЕ №** *Многогранные поверхности изображены на ... (выберите несколько вариантов ответа*)

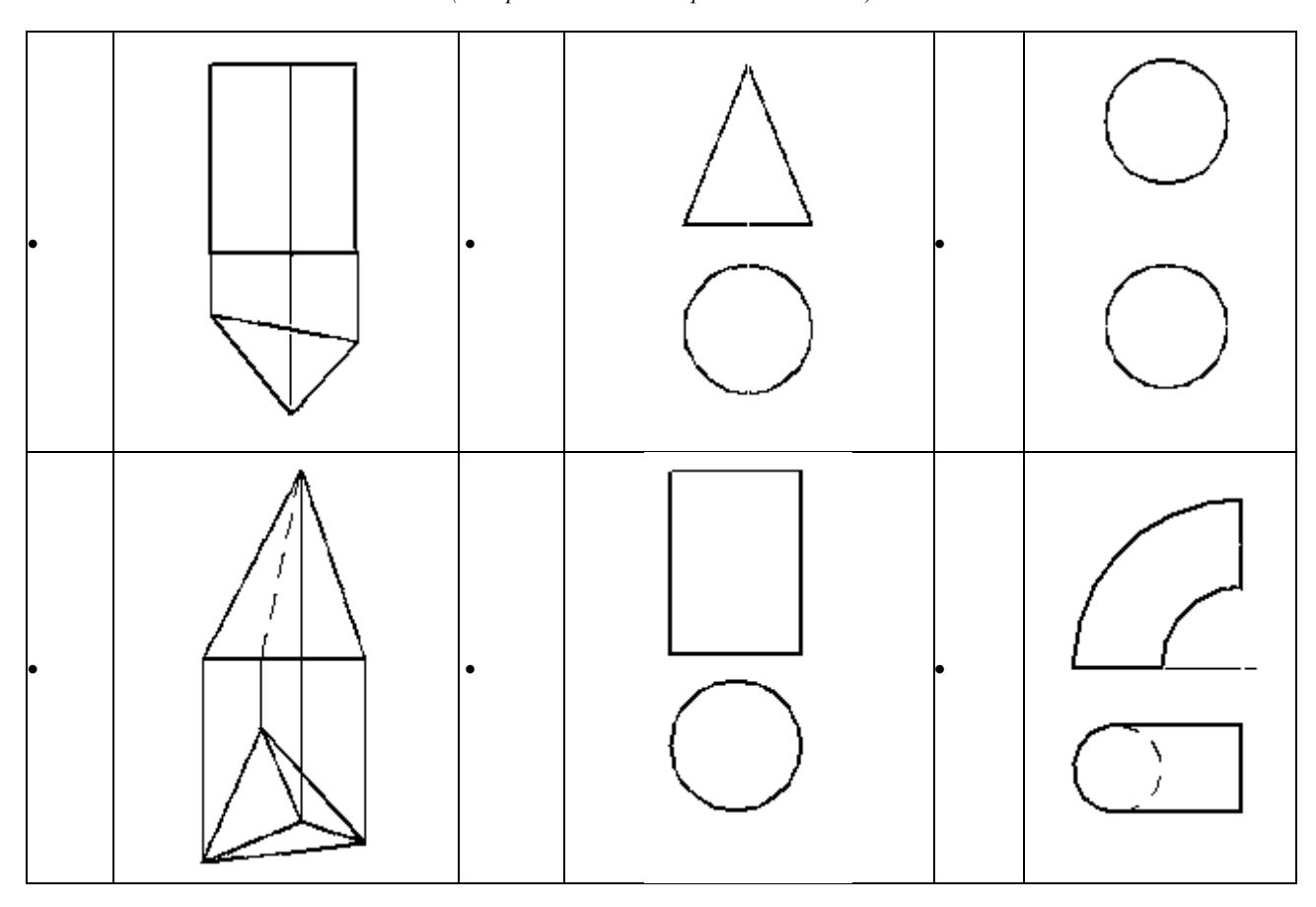

*2. по компьютерной графике.* 

Первая формообразующая операция модели, изображенной на рисунке, выполнена при помощи...

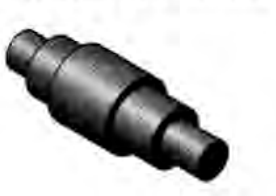

О операции выдавливания **© операции вращения** О кинематической операции О операции по сечениям

**ЗАДАНИЕ №** *(выберите один вариант ответа*)

Команда «непрерывный ввод» – это команда вычерчивания непрерывной последовательности...

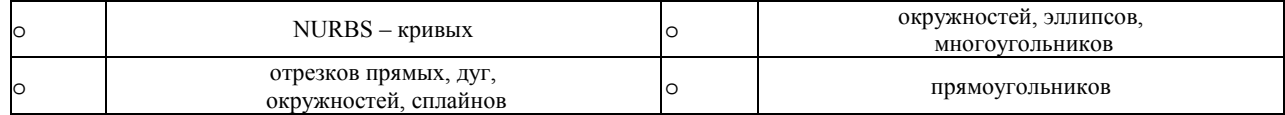

**ЗАДАНИЕ №** *(выберите один вариант ответа*)

Основными задачами, решаемыми проектировщиком при моделировании детали в 3D редакторах, являются...

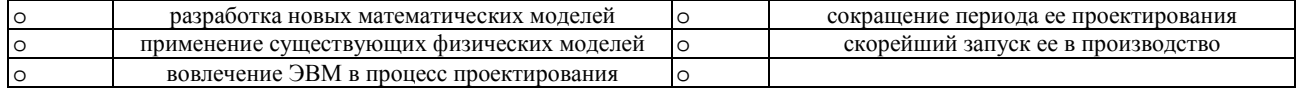

#### **Критерии оценивания и шкала оценок по заданиям билета**

Оценка «отлично» выставляется в случае, если студент отвечает на все задания билета, свободно оперирует приобретенными знаниями, умениями, применяет их в ситуациях повышенной сложности.

Оценка «хорошо выставляется в случае, если студент оперирует приобретенными знаниями, умениями, применяет их в стандартных ситуациях, но допускает незначительные ошибки, неточности, затруднения при аналитических операциях, переносе знаний и умений на новые, нестандартные ситуации.

Оценка «удовлетворительно» выставляется в случае, если студент допускает существенные ошибки, проявляет отсутствие знаний, умений, по отдельным темам (не более 33%), испытывает значительные затруднения при оперировании знаниями и умениями при их переносе на новые ситуации.

Оценка «неудовлетворительно» выставляется в случае, если студент демонстрирует полное отсутствие или явную недостаточность (менее 33%) знаний, умений в соответствии с планируемыми результатами обучения.

#### **7. МЕТОДИЧЕСКИЕ УКАЗАНИЯ ПО ОСВОЕНИЮ ДИСЦИПЛИНЫ**

Организация образовательного процесса регламентируется учебным планом и расписанием учебных занятий. Язык обучения (преподавания) — русский. Для всех видов аудиторных занятий «час» устанавливается продолжительностью 45 минут. Зачетная единица составляет 27 астрономических часов или 36 академических час. Через каждые 45 мин контактной работы делается перерыв продолжительностью 5 мин, а после двух час. контактной работы делается перерыв продолжительностью 10 мин.

Сетевая форма реализации программы дисциплины не используется.

Обучающийся имеет право на зачет результатов обучения по дисциплине, если она освоена им при получении среднего профессионального образования и (или) высшего образования, а также дополнительного образования (при наличии) (далее - зачет результатов обучения). Зачтенные результаты обучения учитываются в качестве результатов промежуточной аттестации. Зачет результатов обучения осуществляется в порядке и формах, установленных локальным актом НИ РХТУ .

#### **7.1. Образовательные технологии**

Учебный процесс при преподавании дисциплины основывается на использовании традиционных, инновационных и информационных образовательных технологий. Традиционные образовательные технологии представлены семинарскими (практическими) занятиями. Инновационные образовательные технологии используются в виде применения активных и интерактивных форм проведения занятий. Информационные образовательные технологии реализуются путем активизации самостоятельной работы студентов в информационной образовательной среде. При проведении учебных занятий обеспечивается развитие у обучающихся навыков командной работы, межличностной коммуникации, принятия решений, лидерских качеств (включая решение типовых задач и проблем на доске, демонстрирование выполнения работ с использованием готовых чертежей, плакатов или моделей, работа в группах, разбор конкретных задач проектирования деталей и изделий, проектирование конструкции изделия в составе творческого коллектива и др., в том числе с учетом региональных особенностей профессиональной деятельности выпускников и потребностей работодателей).

#### **7.2. Лекции**

Лекционный курс предполагает систематизированное изложение основных вопросов содержания дисциплины.

На первой лекции лектор обязан предупредить студентов, применительно к какому базовому учебнику (учебникам, учебным пособиям) будет прочитан курс.

Лекционный курс обеспечивает более глубокое понимание учебных вопросов при значительно меньшей затрате времени, чем это требуется среднестатистическому студенту на самостоятельное изучение материала.

#### **7.3. Занятия семинарского типа**

Семинарские (практические) занятия представляют собой детализацию лекционного теоретического материала, направлены на отработку навыков, проводятся в целях закрепления курса и охватывают все основные разделы дисциплины.

Основной формой проведения семинаров и практических занятий является обсуждение наиболее проблемных и сложных вопросов по отдельным темам, а также решение задач и разбор примеров и ситуаций при контактной работе. В обязанности преподавателя входят: оказание методической помощи и консультирование студентов по соответствующим темам курса, ответы на вопросы, управление процессом решения задач.

На практических занятиях дисциплины "Инженерная графика" материал прорабатывается в форме решения графических задач и выполнения графических работ. При этом основное внимание уделяется развитию пространственного мышления студентов, умению представлять всевозможные сочетания геометрических форм в пространстве, обучению требованиям стандартов ЕСКД, правилам выполнения чертежей и освоению приёмов ручной графики. Помимо конструкторской документации изучаются чертежи, используемые в проектировании технологии объектов, художественно-графическом оформлении чертежей средствами ручной графики.

Задания по инженерной графике выполняются на листах чертёжной бумаги, ручным способом. Для создания чертежей новых изделий необходимо знать правила оформления чертежно-графической документации (т.е. ГОСТы ЕСКД), владеть способами, средствами и алгоритмами, необходимыми для работы.

Рекомендуемые образовательные технологии:

на практических занятиях по "Инженерной графике" могут использоваться специальные рабочие тетради, предназначенные для выполнения графических задач, при необходимости используются заготовки чертежей и иллюстрации по темам; макеты и модели различных изделий, наглядный и раздаточный материал и т.п.

РГЗ по инженерной графике являются частью текущего контроля, выполняются студентами самостоятельно под контролем и с консультацией преподавателя.

В компьютерной графике студент изучает методику создания чертежа в системе AutoCAD, вычерчивание различных графических образов, редактирование, т.е. возможность вносить изменения в разрабатываемые чертежи, представление о составе и возможностях своего автоматизированного рабочего места, о новых функциях вывода графической информации на печать, о конструировании на основе пространственного геометрического моделирования. Изучение основ компьютерной графики позволяет подготовить студентов к использованию графических программ в проектировании различных машиностроительных и технологических объектов.

Задания по компьютерной графике выполняются в электронном виде и распечатываются после утверждения их преподавателем. Работу по компьютерной графике ускоряет создание собственного шаблона и использование его для получения чертежей, а также создание библиотеки блоков с изображениями наиболее часто используемых условных обозначений. Для создания чертежей новых изделий необходимо знать правила оформления чертежно-графической документации (т.е. ГОСТы ЕСКД), владеть программными средствами, необходимыми для работы.

Рекомендуемые образовательные технологии:

на практических занятиях по разделу "Компьютерная графика" используются методические указания по выполнению работ, содержащих краткое описание основных команд и примерных алгоритмов;

РГЗ являются частью текущей аттестации, выполняются студентами самостоятельно под контролем и с консультацией преподавателя.

Для текущего контроля знаний студентов проводятся контрольные работы. Защита графических работ проводится в часы практических занятий в указанные преподавателем сроки. Самоконтроль знаний проводится в дни и часы, устанавливаемые преподавателем.

Промежуточная аттестация предусмотрена в виде зачёта с оценкой. На зачет студент представляет оформленный комплект графических работ. Конкретная оценка выставляется с учётом следующих факторов: качество выполненных РГЗ, полученных оценок за контрольные работы и посещаемости занятий Зачет с оценкой состоит в ответе на вопросы и решении графической задачи, аналогичной проработанной во время практических занятий.

# **7.4. Лабораторные работы**

### **Лабораторный практикум не предусмотрен по данной дисциплине.**

# **7.5. Самостоятельная работа студента**

Для успешного усвоения дисциплины необходимо не только посещать аудиторные занятия, но и вести активную самостоятельную работу. При самостоятельной проработке курса обучающиеся должны:

• повторить законспектированный на лекционном занятии материал и дополнить его с учетом рекомендованной по данной теме литературы;

• изучить рекомендованную основную и дополнительную литературу, составлять тезисы, аннотации и конспекты наиболее важных моментов;

- самостоятельно выполнить индивидуальные задания РГЗ (раздел 5.7);
- использовать для самопроверки материала оценочные средства.

Индивидуальное задание оценивается по следующим критериям:

- правильность выполнения задания;
- аккуратность в оформлении работы;
- использование нормативной и специальной литературы;
- своевременная сдача выполненного задания.

#### **7.6. Реферат**

### **По данной дисциплине учебным планом реферат не предусмотрен, но может быть подготовлен рамках НИР.**

#### **7.7 Методические рекомендации для преподавателей**

#### **Основные принципы обучения**

1. Цель обучения – развить мышление и пространственное воображение ("чертёж рождается в голове, а затем оформляется на

бумаге ручной или компьютерной графикой"), выработать мировоззрение; научить применять принципы и законы для решения как простых, так и нестандартных графических задач.

2. Обучение должно органически сочетаться с воспитанием. Нужно развивать в студентах волевые качества и трудолюбие. Ненавязчиво, к месту прививать элементы культуры поведения. В частности, преподаватель должен личным примером воспитывать в студентах пунктуальность и уважение к чужому времени. Недопустимо преподавание односеместровой учебной дисциплины преврашать в годичное.

3. Обучение не должно быть пассивным (сообщим студентам некоторый объем информации, расскажем, как решаются те или иные задачи), а активным. Нужно строить обучение так, чтобы в овладении материалом основную роль играла память логическая, а не формальная. Запоминание должно достигаться через глубокое понимание.

4. Одно из важнейших условий успешного обучения - умение организовать работу студентов.

5. Отношение преподавателя к студентам должно носить характер доброжелательной требовательности. Для стимулирования работы студентов нужно использовать поощрение, одобрение, похвалу, но не порицание (порицание может применяться лишь как исключение). Преподаватель должен быть для студентов доступным.

6. Необходим регулярный контроль работы студентов. Правильно поставленный, он помогает им организовать систематические занятия, а преподавателю достичь высоких результатов в обучении.

7. Важнейшей задачей преподавателей, ведущих занятия по дисциплине, является выработка у студентов осознания необходимости и полезности знания дисциплины как теоретической и практической основы для изучения профильных дисциплин.

8. С целью более эффективного усвоения студентами материала данной дисциплины рекомендуется при проведении лекционных и лабораторных занятий использовать современные технические средства обучения, а именно презентации лекций, наглядные пособия, детали, сборочные единицы и т.п., тестирование.

9. Для более глубокого изучения предмета и подготовки ряда вопросов (тем) для самостоятельного изучения по разделам дисциплины преподаватель предоставляет студентам необходимую информацию об использовании учебно-методического обеспечения: учебниках, учебных пособиях, сборниках примеров и задач и описание лабораторных работ, наличии Интернет-ресурсов.

При текущем контроле рекомендуется использовать контрольные работы.

10. Цель лекции - формирование у студентов ориентировочной основы для последующего усвоения материала методом самостоятельной работы. Содержание лекции должно отвечать следующим дидактическим требованиям:

- изложение материала от простого к сложному, от известного к неизвестному;

- логичность, чёткость и ясность в изложении материала;

- возможность проблемного изложения, дискуссии, диалога с целью активизации деятельности студентов;

- опора смысловой части лекции на подлинные факты, события, явления, статистические данные;

- тесная связь теоретических положений и выводов с практикой и будущей профессиональной деятельностью студентов.

Преподаватель, читающий лекционные курсы, должен знать существующие в педагогической практике варианты лекций, их дидактические и воспитывающие возможности, а также их место в структуре процесса обучения.

11. При проведении аттестации студентов важно всегда помнить, что систематичность, объективность, аргументированность главные принципы, на которых основаны контроль и оценка знаний студентов. Знание критериев оценки знаний обязательно для преподавателя и студента.

#### 7.8. Методические указания для студентов

# По подготовке к лекционным занятиям

Рекомендации по подготовке к лекционным занятиям.

Изучение дисциплины требует систематического и последовательного накопления теоретических знаний, следовательно, пропуски отдельных тем и разделов не позволяют глубоко освоить предмет. Студентам необходимо:

- перед каждой лекцией рекомендуется просматривать рабочую программу дисциплины, что позволит сэкономить время на записывание темы лекции, ее основных вопросов, рекомендуемой литературы;

- по указанию лектора на отдельные лекции надо приносить соответствующие материал на бумажных носителях (учебники, учебно-методические пособия), в электронном виде (таблицы, графики, схемы), если данный материал будет охарактеризован, прокомментирован, дополнен преподавателем непосредственно на лекции;

- перед следующей лекцией необходимо просмотреть по конспекту материал предыдущей.

При затруднениях в восприятии материала следует обратиться к основным литературным источникам. Если разобраться в материале не удалось, необходимо обратиться к лектору или к преподавателю на практических занятиях. Не оставляйте "белых пятен" в освоении материала!

#### Организация практического занятия

На практических занятиях разделов "Инженерная графика" материал прорабатывается в форме решения графических задач и выполнения графических работ. При этом основное внимание уделяется развитию пространственного мышления студентов, умению представлять всевозможные сочетания геометрических форм в пространстве, обучению требованиям стандартов ЕСКД, правилам выполнения чертежей и освоению приемов ручной графики. Изучаются чертежи, используемые в проектировании технологии объектов, художественно-графическом оформлении чертежей средствами ручной графики.

В разделе "Компьютерная графика" студент изучает методику создания чертежа в системе AutoCAD, вычерчивание различных графических образов, редактирование, т.е. возможность вносить изменения в разрабатываемые чертежи, представление о составе и возможностях своего автоматизированного рабочего места, о новых функциях вывода графической информации на печать, о конструировании на основе пространственного геометрического моделирования. Изучение основ компьютерной графики позволяет подготовить студентов к использованию графических программ в проектировании различных машиностроительных и технологических объектов.

Задания по начертательной геометрии и инженерной графике выполняются на листах чертёжной бумаги, ручным способом. Задания по компьютерной графике выполняются в электронном виде и распечатываются после утверждения их преподавателем. Работу по компьютерной графике ускоряет создание собственного шаблона и использование его для получения чертежей, а также создание библиотеки блоков с изображениями наиболее часто используемых условных обозначений. Для создания чертежей новых изделий необходимо знать правила оформления чертежно-графической документации (т.е. ГОСТы ЕСКД), владеть программными средствами, необходимыми для работы. На практических занятиях по разделам "Инженерная графика" могут использоваться специальные рабочие тетради, предназначенные для выполнения графических задач и содержащих условия задач, заготовки чертежей и иллюстрации по темам; макеты и модели различных изделий, наглядный материал и т. п. На практических занятиях по разделу "Компьютерная графика" используются методические указания по выполнению работ, содержащих краткое описание основных команд и примерных алгоритмов.

РГЗ инженерной графике являются частью текущей аттестации, выполняются студентами самостоятельно под контролем и с консультацией преподавателя.

# *Учебно-методическое обеспечение для самостоятельной работы обучающихся по дисциплине Инженерная графика. Вопросы для самопроверки*

**Тема 1.** Методы проецирования. Образование проекций. Изображения объектов **Литература:** о-1, 3 д-1

1. Методы проецирования. Что представляет собой метод ортогональных проекций (метод Монжа)?

2. Как обозначают основные форматы чертежа? Что называется масштабом? Какие масштабы изображений на чертежах устанавливает стандарт?

3. Относительно толщины какой линии задаётся толщина всех других линий чертежа? Какой толщины должны быть размерные и выносные линии? На каком расстоянии друг от друга и от контурной линии проводятся размерные линии?

4. В зависимости от чего выбирают длину штрихов в штриховых и штрих-пунктирных линиях?

5. Что называется размером шрифта? Какие существуют типы шрифтов для конструкторских документов?

6. Что называется видом? Какие виды предусматривает ГОСТ 2.305-2008?

7. Как построить третью проекцию предмета, если заданы две его проекции?

8. Что называется сечением? Какие сечения предусматривает ГОСТ 2.305-2008?

9. Что называется разрезом? Для чего он выполняется? Как подразделяются разрезы в зависимости от положения секущей плоскости относительно плоскостей проекций? Какая разница между простым и сложным разрезами?

10. Чем отличается разрез от сечения?

11. Как отмечается на чертеже положение секущей плоскости?

12. Какие упрощения и условности допускаются при вычерчивании видов, разрезов и сечений?

13. Каковы правила нанесения на чертежах графических обозначений материалов (штриховок) в разрезах и сечениях?

*Задания для самостоятельной работы:* 

1. Самостоятельное изучение основной и дополнительной литературы.

2. Выполнение индивидуального графического задания РГЗ

**Тема 2.** Точка и прямая линия. **Литература:** о-1, 3 д-1

1. Проекции точки в системе двух или трёх плоскостей проекций. Координаты точки.

2. Проекции прямой линии в системе двух или трёх плоскостей проекций

3. Как могут быть взаимно расположены две прямые в пространстве?

4. Каков порядок определения натуральной величины отрезка методом прямоугольного треугольника?

5. Когда длина проекции отрезка равна самому отрезку?

6. Когда прямой угол проецируется в виде прямого угла на одну из плоскостей проекции?

*Задания для самостоятельной работы:* 

1. Самостоятельное изучение основной и дополнительной литературы.

2. Выполнение индивидуального графического задания РГЗ

**Тема 3**. Плоскость. **Литература:** о-1,3 д-1

1. Плоскость. Способы задания плоскости. Переход от одного способа задания к другому.

2. Проверка принадлежности прямой плоскости. Построение недостающей проекции прямой при условии ее принадлежности плоскости.

3. Проверка принадлежности точки плоскости. Построение недостающей проекции точки при условии ее принадлежности плоскости.

4. Взаимные положения прямой и плоскости. Критерии параллельности, пересечения и перпендикулярности двух прямых. Каков признак параллельности прямой и плоскости, и двух взаимно параллельных плоскостей?

5. Алгоритм построения точки пересечения прямой линии с плоскостью? Точка пересечения прямой и проецирующей плоскости, прямой и плоскости общего положения.

6. Как определяется видимость на чертеже при пересечении прямой с плоскостью?

7. Нахождение линии пересечения двух плоскостей, заданных следами.

8. Нахождение линии пересечения двух плоскостей, заданных геометрическими фигурами.

*Задания для самостоятельной работы:* 

1. Самостоятельное изучение основной и дополнительной литературы.

2. Выполнение индивидуального графического задания РГЗ

**Тема 4**. Методы преобразования комплексного чертежа. **Литература:** о-1,3 д-1

1. Перечислите основные способы преобразования комплексного чертежа.

2. С какой целью применяют преобразование комплексного чертежа?

3. В чём состоит сущность способа замены плоскостей проекций?

4. Какое основное условие должно быть соблюдено при введении новой плоскости проекций?

5. Чем следует руководствоваться при выборе положения новой плоскости проекций?

6. Как построить новую проекцию точки при способе замены плоскостей проекций? Какие координаты точек остаются неизменными при замене плоскостей проекций?

7. Достаточно ли одной замены для решения всех типов задач?

8. Какие операции необходимо выполнить, чтобы найти натуральную величину фигуры на плоскости общего положения?

9. В чем состоит сущность способа плоскопараллельного перемещения?

10. В какой проецирующей плоскости перемещается точка при вращении вокруг горизонтали? Фронтали?

11. Как определить радиус вращения точки при ее вращении вокруг горизонтали? Фронтали?

12. Как надо располагать новые плоскости проекций, чтобы отрезок прямой общего положения спроецировался в натуральную величину? В точку?

13. Как расположить новую плоскость проекции, чтобы заданная плоскость стала проецирующей?

14. При каком расположении треугольника можно определить натуральную величину с помощью замены только одной плоскости проекций?

15. В каком случае двугранный угол между плоскостями спроецируется на плоскость проекций в натуральную величину?

### *Задания для самостоятельной работы:*

- 1. Самостоятельное изучение основной и дополнительной литературы.
- 2. Выполнение индивидуального графического задания РГЗ

# **Тема 5**. Многогранники. **Литература:** о-1, д-1

- 1. способыобразования многогранника? Основные элементы многогранника.
- 2. Каков алгоритм нахождения точек пересечения прямой с поверхностью многогранника?
- 3. Какие вспомогательные плоскости применяют при определении точек пересечения прямой с поверхностью многогранника?
- 4. Что представляет собой сечение многогранника?
- 5. Как построить линию сечения многогранника плоскостью?
- 6. Какими способами можно найти натуральную величину сечения многогранника плоскостью?
- 7. Какое сечение призмы называется нормальным?

*Задания для самостоятельной работы:* 

- 1. Самостоятельное изучение основной и дополнительной литературы.
- 2. Выполнение индивидуального графического задания РГЗ

# **Тема 6**. Кривые линии. **Литература:** о-1, д-1

- 1. Способы задания кривой линии
- 2. Плоские и пространственные кривые линии
- 3. Как определяется порядок кривой линии?
- 4. Какие кривые называют эллипсом, окружностью, параболой, гиперболой?

*Задания для самостоятельной работы:* 

- 1. Самостоятельное изучение основной и дополнительной литературы.
- 2. Выполнение индивидуального графического задания РГЗ

# **Тема 7**. Кривые поверхности. **Литература:** о-1, д-1

- 1. Как рассматриваются поверхности в начертательной геометрии?
- 2. Что такое определитель поверхности? Что такое очерк поверхности?
- 3. Сформулируйте условия принадлежности точки поверхности.
- 4. Приведите примеры кривых поверхностей. Что такое поверхность вращения?
- 5. Какие точки линии пересечения относятся к характерным (опорным)?
- 6. Чем можно задать поверхности вращения?
- 7. Как образуются поверхности вращения: сферы, тора, конуса, цилиндра?
- 8. Как построить проекции произвольной точки, принадлежащей поверхности вращения?

*Задания для самостоятельной работы:* 

- 1. Самостоятельное изучение основной и дополнительной литературы.
- 2. Выполнение индивидуального графического задания РГЗ

**Тема 8**. Пересечение поверхностей плоскостью и прямой линией. **Литература:** о-1, д-1

1. Как строится линия пересечения поверхностей плоскостью?

- 2. Какие линии могут быть получены в сечении прямого кругового цилиндра, конуса, сферы, тора?
- 3. Что такое линия «среза»?
- 6. Какие линии получаются при сечении сферы плоскостью и какими могут быть проекции этих линий?
- 7. Каков алгоритм нахождения точек пересечения прямой с поверхностью?
- 8. Какие вспомогательные плоскости применяются при определении точек пересечения прямой и поверхности?
- 9. Как определяется видимость точек пересечения прямой с поверхностью геометрических тел различного вида?

#### *Задания для самостоятельной работы:*

- 1. Самостоятельное изучение основной и дополнительной литературы.
- 2. Выполнение индивидуального графического задания РГЗ

## **Тема 9.** Пересечение кривых поверхностей. **Литература:** о-1, д-1

- 1. В чем заключается способ посредников при построении точек, общих для двух пересекающихся поверхностей?
- 2. Каков основной принцип выбора посредника?
- 3. Какие вспомогательные поверхности удобно использовать при построении точек линии пересечения двух поверхностей?
- 4. В чем сущность способа вспомогательных секущих плоскостей при построении линии пересечения двух поверхностей?
- 5. По каким линиям пересекаются поверхности вращения, имеющие общую ось?
- 6. В каких случаях возможно и целесообразно применение способа концентрических сфер?
- 7. Как выбирается наименьший и наибольший радиусы концентрических сфер посредников?
- 8. Когда два цилиндра пересекаются по плоской кривой?
- 9. Какие точки линии пересечения относятся к опорным (характерным)?
- 10. Как определить видимость проекций линий?

#### *Задания для самостоятельной работы:*

- 1. Самостоятельное изучение основной и дополнительной литературы.
- 2. Выполнение индивидуального графического задания РГЗ

 **Тема 10.** "Виды, разрезы, сечения". **Литература:** о-1,3 д-1, 2, 3, 4

1.Какие изображения называются видом? Какие названия видов полученных на основных плоскостях проекций устанавливает ГОСТ 2.305-68.

2.Какие виды называются дополнительными и как их выполняют на чертеже? В каких случаях и какое обозначение дополнительных видов устанавливает ГОСТ 2.305-68?

3.Какое изображение называется местным видом? Как выполняются и изображаются местные виды по ГОСТ 2.305-68?

4.Какое количество изображений (видов, разрезов, сечений) должно быть на чертеже, устанавливает ГОСТ 2.305-68. 5.Что называют разрезом и для чего выполняют разрезы. Какое название разрезов устанавливает ГОСТ 2.305-68 в зависимости от положения секущей плоскости относительно плоскостей проекций.

6.Как называют разрезы в зависимости от числа секущих плоскостей? Как обозначают и подписывают разрезы по ГОСТ 2.305- 68.

7.Почему фронтальное изображение предмета называется главным? Какую функциональную нагрузку должно нести главное изображение по ГОСТ 2.305-68.

8.Какие сложные разрезы устанавливает ГОСТ 2.305.68 в зависимости от взаимного расположения секущих плоскостей. Какие разрезы вы применяли при выполнении первого задания.

9.Для чего применяется соединение вида с разрезом? Какие линии применяют для разделения соединенных видов и разрезов по ГОСТ 2.305-68. На каком чертеже вы применяли такое соединение.

10.Что называется сечением и какие сечения применяются в машиностроительном черчении по ГОСТ 2.305-68. Какие сечения вы применяли при выполнении задания.

11.Какими линиями оформляется контур сечения по ГОСТ 2.305-68. В каком случае на чертеже не отмечают положение секущей плоскости и не сопровождают сечение надписью.

12.Укажите, какие условности и упрощения допускаются при вычерчивании видов, разрезов и сечений по ГОСТ 2.302-68. Какие условности и упрощения вы применяли на своих чертежах?

*Задания для самостоятельной работы:* 

1. Самостоятельное изучение основной и дополнительной литературы.

2. Выполнение индивидуального графического задания РГЗ

# **Тема 11**. Аксонометрические проекции. **Литература:** о-1,3 д-1

- 1. В чем сущность аксонометрических проекций? Какие виды аксонометрии Вы знаете?
- 2. Для чего применяют аксонометрические проекции?
- 3. На какие виды делятся аксонометрические проекции в зависимости от направления проецирующих лучей?
- 4. Как расположены аксонометрические оси в прямоугольной изометрической проекции?

5. Что такое коэффициент искажения в аксонометрии? Каков масштаб изображения в прямоугольной изометрии? В прямоугольной диметрии?

- 6. Как выглядит окружность в прямоугольной изометрии?
- 7. Под какими углами расположены оси в прямоугольной диметрической проекции?

8. Чему равны коэффициенты искажения в прямоугольной диметрической проекции?

- 9. Какой фигурой будет являться диметрическая проекция квадрата?
- 10. Как построить окружность в прямоугольной диметрической проекции?
- 11. Какую аксонометрическую проекцию предпочтительно выбрать при построении правильной четырехгранной призмы?
- 12. Каково правило выбора направления штриховки вырезов на аксонометрических изображениях?

*Задания для самостоятельной работы:* 

- 1. Самостоятельное изучение основной и дополнительной литературы.
- 2. Выполнение индивидуального графического задания РГЗ

К выполнению задания студенты должны приступать после предварительной проработки соответствующего материала по учебнику.

# **Учебно-методическое обеспечение для самостоятельной работы обучающихся по дисциплине компьютерная гра-**

# **Вопросы для самопроверки**

**фика.** 

**Тема 1.** Общие приемы работы. Запуск системы. **Литература:** *о-2, 3, д-2, 3,4, 5*

Вопросы для самопроверки:

- 1. Общие сведения об AUTOCAD.
- 2. Примитивы AUTOCAD.
- 3. Пуск AUTOCAD/
- 4. Интерфейс. Диалоговое окно.
- 5. Работа с системой AUTOCAD. Начало работы. Рабочие установки чертежа.

*Задания для самостоятельной работы:* 

- 1. Самостоятельное изучение основной и дополнительной литературы.
- 2. Выполнение индивидуального графического задания РГЗ (в соответствии с разделом 5.7)

**Тема 2.** Создание графических документов. **Литература:** *о-2, 3, д-2, 3, 4, 5* Вопросы для самопроверки:

1. Настройка параметров чертежа ( единицы измерения, лимиты чертежа, параметры шага и сетки, режим орто). Динамический режим.

- 2. Способы задания команд. Способы задания координат.
- 3. Команды постороения и удаления объектов. Выбор объектов.
- 4. Создание изображений с использованием базовых графических примитивов. Окружность, многоугольник, дуга.
- 5. Текущие режимы объектной привязки. Способы управления изображением на экране.
- 6. Проекционное черчние средствами компьютерной графики ( слой чертежа, вес и тип линий)
- 7. Команды редактирования объектов (копировать, подобие, массив, перенести, обрезать, удлиннить)
- 8. Построение криволинейных контуров. Зеркало. Массив. Сопряжение.

*Задания для самостоятельной работы:* 

- 1. Самостоятельное изучение основной и дополнительной литературы.
- 2. Построить три проекции детали:

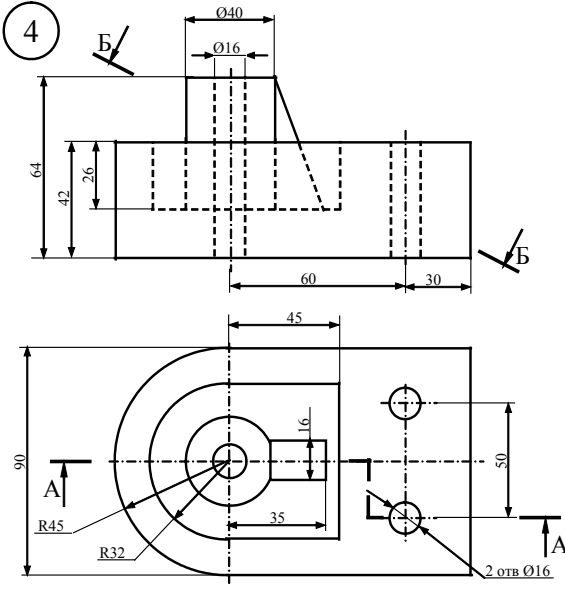

**Тема 3**. Оформление чертежа. **Литература:** *о-2, 3, д-2, 3, 4, 5*

- 1. Рациональное оформление чертежа.
- 2. Создание однострочной надписи в штампе. Редактирование содержимого. Изменение свойств текста.
- 3. Настройка размерного стиля согласно ГОСТ 2.307-68
- 4. Команды простановки размеров. Общие сведения о размерах.
- 5. Линейные размеры. Диаметральные и радиальные размеры. Угловые размеры.
- 6. Команды редактирования размеров.
- 7. Условные обозначения. Штриховка.
- 8. Редактирование чертежей.

#### *Задания для самостоятельной работы:*

- 1. Самостоятельное изучение основной и дополнительной литературы.
- 2. Построить изображение детали, используя команды редактирования, проставить размеры, заполнить основную надпись.

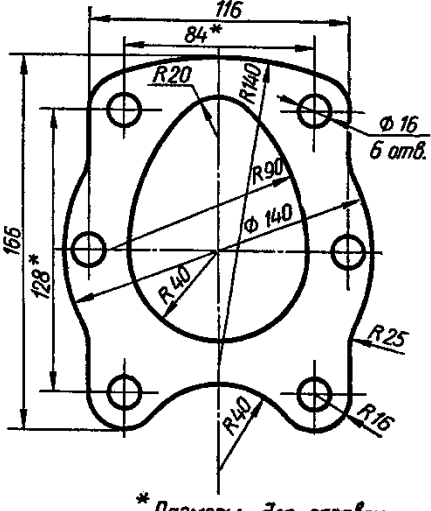

Размеры для справок

**Тема 4.** Создание трехмерных моделей. **Литература:** *о-2, 3, д-2, 3, 4, 5*

- Вопросы для самопроверки:
- 1. Общие приемы работы. Координаты в трехмерном пространстве. Уровень и высота.
- 2. Виды и видовые экраны. Тонирование.
- 3. Тела и поверхности. Редактирование тел.
- 4. Алгоритм построения 3D моделей.
- 5. Операции: выдавливание, кинематическая, вращения, деталь заготовка, приклеить, вырезать массив компонентов.
- 6. Фаска, скругления, ребро жесткости, уклон, сечение по эскизу, операция по сечениям, команда отверстие, добавление компонентов в сборку.
- 7. Задание положения компонента в сборке.
- 8. Сопряжение компонентов сборки.

*Задания для самостоятельной работы:* 

1. Самостоятельное изучение основной и дополнительной литературы.

2. Вычертить 3D изображение заданной детали:

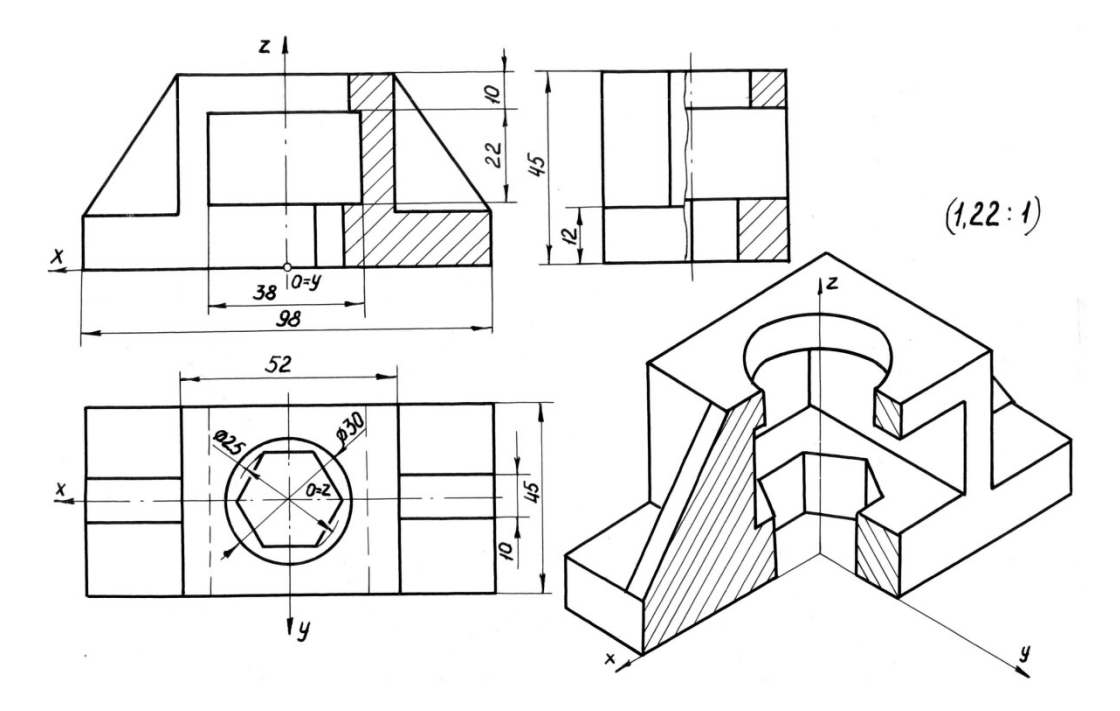

**Тема 5.** Создание ассоциативных чертежей на основе трехмерных моделей. **Литература:** *о-2, 3, д-2, 3,4, 5*

- 1. Общие сведения об ассоциативных видах. Создание видовых экранов.
- 2. Создание проекций и простых разрезов.
- 3. Алгоритм создания ассоциативного чертежа. Построение видов.
- 4. Редактирование изображений. Вставка проекции через бок.
- 5. Коппоновка чертежа. Построение аксонометрической проекции.
- 6. Работа над типовыми ошибками.
- 7. Редактирование модели. Настройка параметров.

*Задания для самостоятельной работы:* 

- 1. Самостоятельное изучение основной и дополнительной литературы.
- 2. Вычертить рабочий чертёж и аксонометрию детали по теме 2. Дать необходимые виды, разрезы. сечения, вырезы.

#### **По самостоятельному выполнению индивидуальных заданий.**

Самостоятельная работа студентов (СРС) — это деятельность учащихся, которую они совершают без непосредственной помощи и указаний преподавателя, руководствуясь сформировавшимися ранее представлениями о порядке и правильности выполнения операций.

Цель СРС в процессе обучения заключается, как в усвоении знаний, так и в формировании умений и навыков по их использованию в новых условиях на новом учебном материале. Самостоятельная работа призвана обеспечивать возможность осуществления студентами самостоятельной познавательной деятельности в обучении, и является видом учебного труда, способствующего формированию у студентов самостоятельности.

Самостоятельная работа студентов включает в себя выполнение различного рода заданий, которые ориентированы на более глубокое усвоение материала изучаемой дисциплины. К выполнению заданий для самостоятельной работы предъявляются следующие требования: задания должны исполняться самостоятельно и представляться в установленный срок, а также соответствовать установленным требованиям по оформлению.

Студентам следует:

• руководствоваться планом контрольных пунктов, определённым рабочей программой дисциплины;

• выполнять все плановые задания, выдаваемые преподавателем для самостоятельного выполнения, и разбирать на занятиях и консультациях неясные вопросы;

• использовать при подготовке нормативные документы ВУЗа (требования к подготовке РГЗ, реферата, контрольной работы и пр.).

В данной рабочей программе приведён перечень основных и дополнительных источников, которые предлагается изучить в процессе облучения по дисциплине. Кроме того, для расширения и углубления знаний по данной дисциплине целесообразно использовать научные публикации в тематических журналах; полнотекстовые базы данных библиотеки; имеющиеся в библиотеке ВУЗа и региона, публикаций на электронных и бумажных носителях.

## **По работе с литературой**

В рабочей программе представлен список основной и дополнительной литературы – это учебники, учебно-методические пособия или указания. Дополнительная литература – учебники, различные справочники, энциклопедии, Интернет-ресурсы и т.д. Любая форма самостоятельной работы студента начинается с изучения соответствующей литературы. Изучение указанных источников расширяет границы понимания предмета дисциплины

Выбранный материал целесообразно внимательно просмотреть. В книгах следует ознакомиться с оглавлением и научносправочным аппаратом, прочитать аннотацию и предисловие. Целесообразно пролистать, рассмотреть иллюстрации, таблицы, диаграммы, приложения. Такое ознакомление позволит узнать, какие главы следует читать внимательно, а какие прочитать быстро. В книге или журнале, принадлежащем студенту, ключевые позиции можно выделять маркером или делать пометки на полях. При работе с электронным документом также следует выделять важную информацию. Если книга или журнал не являются собственностью студента, то целесообразно записывать номера страниц, которые привлекли внимание. Позже следует возвратиться к ним, перечитать или переписать нужную информацию. Физическое действие по записыванию помогает прочно заложить данную информацию в "банк памяти".

Выделяются следующие виды записей при работе с литературой. Конспект – краткая схематическая запись основного содержания научной работы. Целью является не переписывание произведения, а выявление его логики, системы доказательств, основных выводов. Хороший конспект должен сочетать полноту изложения с краткостью. Цитата – точное воспроизведение текста (заключается в кавычки, точно указывается страница источника). Тезисы – концентрированное изложение основных положений прочитанного материала. Аннотация – очень краткое изложение содержания прочитанной работы. Резюме – наиболее общие выводы и положения работы, её концептуальные итоги. Записи в той или иной форме не только способствуют пониманию и усвоению изучаемого материала, но и помогают вырабатывать навыки ясного изложения в письменной форме тех или иных теоретических вопросов.

По всем вопросам учебной работы студент может обращаться к преподавателю, ведущему занятия, – на занятиях и консультациях; к заведующему кафедрой – в часы приёма.

#### **7.9. Методические рекомендации по обучению лиц с ограниченными возможностями здоровья и инвалидов**

Профессорско-преподавательский состав знакомится с психолого-физиологическими особенностями обучающихся инвалидов и лиц с ограниченными возможностями здоровья, индивидуальными программами реабилитации инвалидов (при наличии). При необходимости осуществляется дополнительная поддержка преподавания психологами, социальными работниками, прошедшими подготовку ассистентами.

Предполагается использовать социально-активные и рефлексивные методы обучения, технологии социокультурной реабилитации с целью оказания помощи в установлении полноценных межличностных отношений с другими студентами, создании комфортного психологического климата в студенческой группе. Подбор и разработка учебных материалов производятся с учетом предоставления материала в различных формах: аудиальной, визуальной, с использованием специальных технических средств и информационных систем.

Освоение дисциплины лицами с ОВЗ осуществляется с использованием средств обучения общего и специального назначения (персонального и коллективного использования).

Для студентов с ОВЗ предусматривается доступная форма предоставления заданий оценочных средств, а именно:

• в печатной или электронной форме (для лиц с нарушениями опорно-двигательного аппарата);

• в печатной форме или электронной форме с увеличенным шрифтом и контрастностью (для лиц с нарушениями слуха, речи, зрения);

• методом чтения ассистентом задания вслух (для лиц с нарушениями зрения).

Студентам с инвалидностью увеличивается время на подготовку ответов на контрольные вопросы. Для таких студентов предусматривается доступная форма предоставления ответов на задания, а именно:

• письменно на бумаге или набором ответов на компьютере (для лиц с нарушениями слуха, речи);

• выбором ответа из возможных вариантов при тестировании с использованием услуг ассистента (для лиц с нарушениями опорно-двигательного аппарата);

• устно (для лиц с нарушениями зрения, опорно-двигательного аппарата).

При необходимости для обучающихся с инвалидностью процедура оценивания результатов обучения может проводиться в несколько этапов.

#### **8. УЧЕБНО-МЕТОДИЧЕСКОЕ И ИНФОРМАЦИОННОЕ ОБЕСПЕЧЕНИЕ ДИСЦИПЛИНЫ**

#### **8.1. Перечень основной и дополнительной литературы, необходимой для освоения дисциплины**  а) основная литература

#### **а) основная литература**

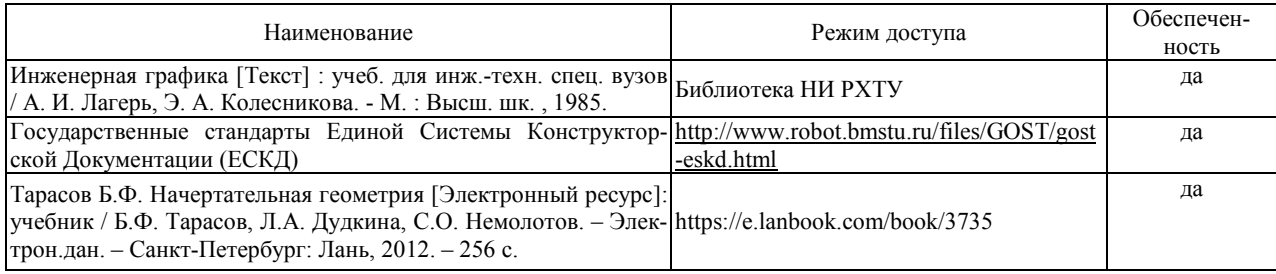

#### **б) дополнительная литература:**

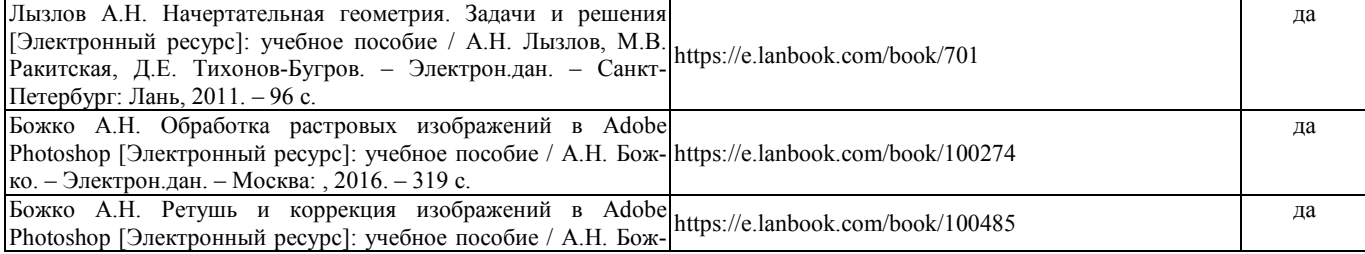

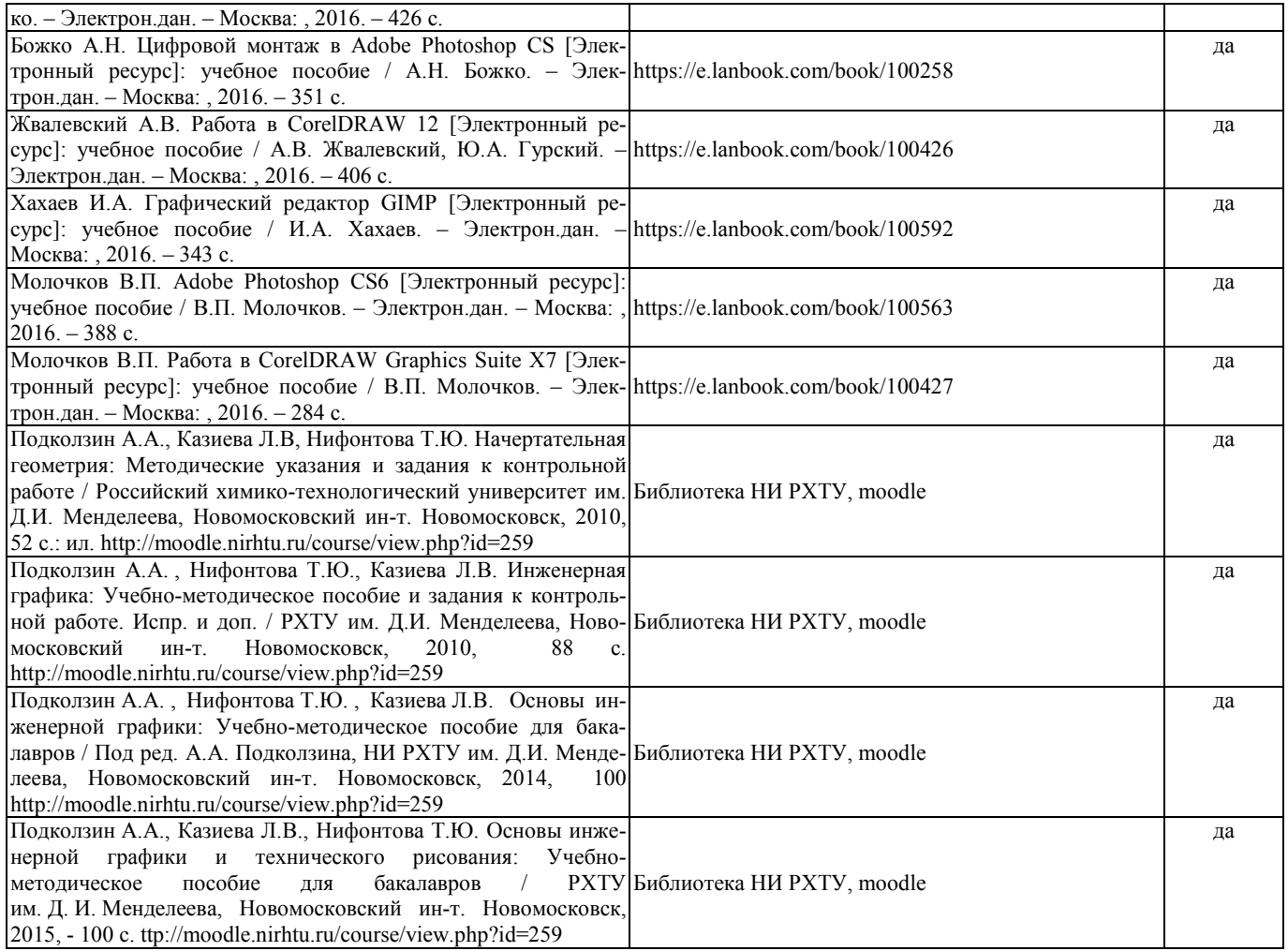

# **8.2. Информационные и информационно-образовательные ресурсы**

При освоении дисциплины студенты должны использовать информационные и информационно-образовательные ресурсы следующих порталов и сайтов:

• Система федеральных образовательных порталов. Система открытого образования. Консалтинговый центр ИОС ОО РФ [Электронный ресурс] – Режим доступа: [http://www.openet.ru](http://www.openet.ru/) 

• Информационно-коммуникационные технологии в образовании. Система федеральных образовательных порталов [Электронный ресурс] – Режим доступа: http://www.ict.edu.ru//

- Информационная система «Единое окно доступа к образовательным ресурсам». URL: http://window.edu.ru/
	- Сайт кафедры [\(http://moodle.nirhtu.ru/course/view.php?id=259,](http://www.nirhtu.ru/) Система поддержки учебных курсов «Moodle»)
- Электронная библиотечная система Лань https://e.lanbook.com.ru
- Научная электронная библиотека. http://Elibrary.ru.
- Университетская библиотека online. http://www.biblioclub.ru.
- Электронная библиотека ЮРАЙТ. http://www.biblio-online.ru.
- База данных Scopus (сублецензированный договор № Scopus//130 от 08.08.2017г) - [https://www.scopus.com](https://www.scopus.com/)
- База данных Web of Science компании Clarivate Analytics (Scientific) LLC (сублицензионный договор № WoS/1035 от 01.04.2017г.) [- https://clarivate.com/](https://clarivate.com/)
- Википе́ дия общедоступная многоязычная универсальная интернет-энциклопедия со свободным контентом. [ru.wikipedia.org](https://ru.wikipedia.org/)

# **9. МАТЕРИАЛЬНО-ТЕХНИЧЕСКОЕ ОБЕСПЕЧЕНИЕ ДИСЦИПЛИНЫ**

Учебные аудитории для проведения занятий лекционного типа, занятий семинарского типа, групповых и индивидуальных консультаций, текущего контроля и промежуточной аттестации, а также помещения для самостоятельной работы обучающихся, помещения для хранения и профилактического обслуживания учебного оборудования.

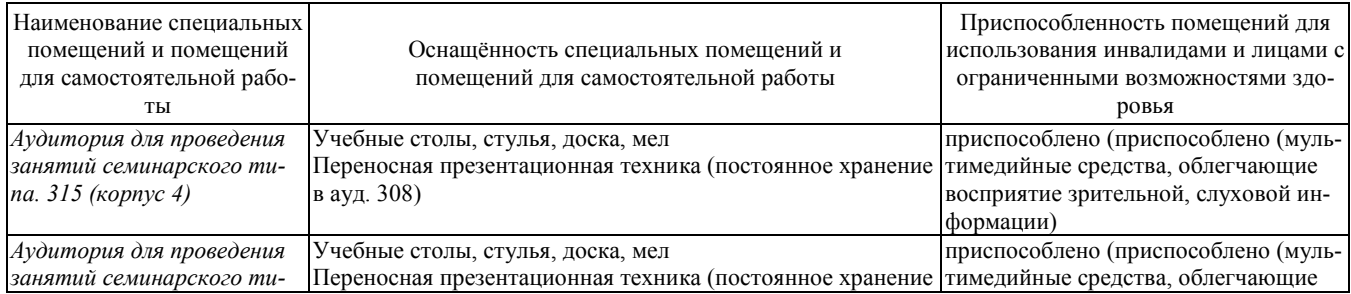

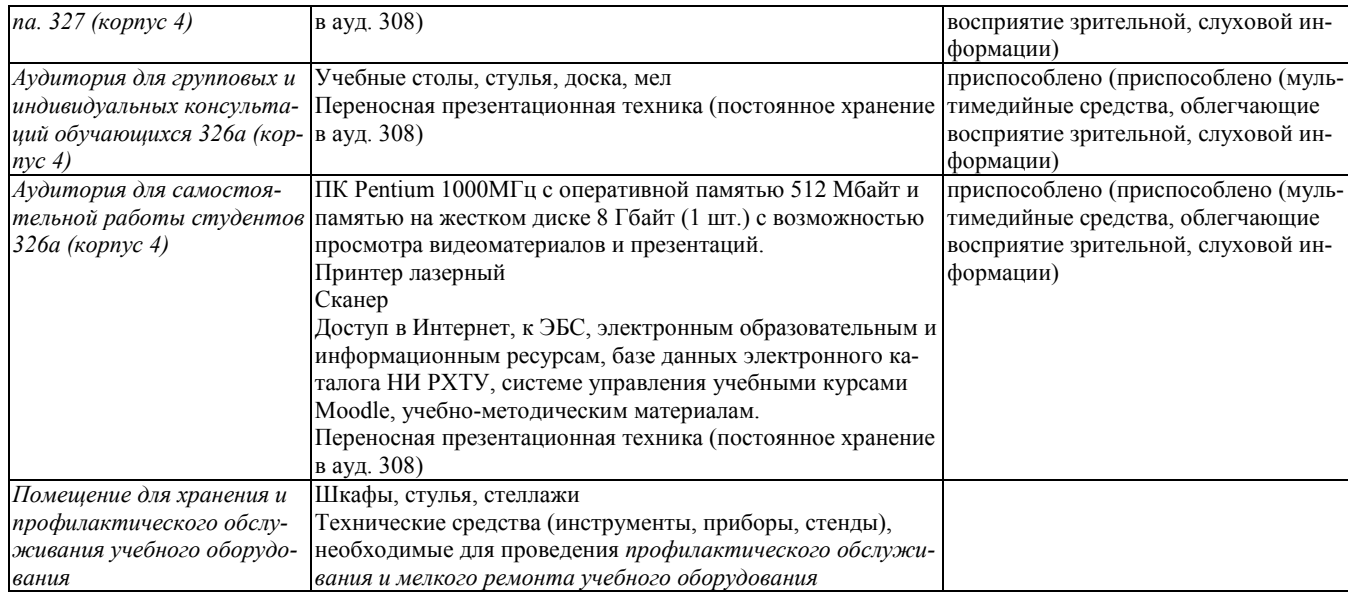

Для инвалидов и лиц с ограниченными возможностями здоровья есть возможность проводить лекционные занятия на первом этаже учебного корпуса. Для подъёма на ступеньки установлены пандусы. Возле входных дверей в учебный корпус установлен звонок в дежурную сотруднику. Предусмотрены широкие дверные проёмы.

# **Технические средства обучения, служащие для предоставления учебной информации большой аудитории**

Ноутбук hp 4,2 ГГц, с оперативной памятью 8 Мбайт, жестким диском 1 Тбайт с возможностью просмотра видеоматериалов и презентаций, с неограниченным доступом в Интернет, к ЭБС, электронным образовательным и информационным ресурсам, базе данных электронного каталога Института, системе управления учебными курсами Moodle, учебно-методическим материалам. Проектор. Доска. Сканер.

## **Программное обеспечение**

Перечень лицензионного программного обеспечения:

1. Операционная система MS Windows 7 The Novomoskovsk university (the [branch\) - EMDEPT - DreamSpark](http://e5.onthehub.com/WebStore/Welcome.aspx?vsro=8&ws=9f5a10ad-c98b-e011-969d-0030487d8897) Premium <http://e5.onthehub.com/WebStore/Welcome.aspx?vsro=8&ws=9f5a10ad-c98b-e011-969d-0030487d8897>

2. Текстовый редактор (LibreOffice Writer) под лицензией LGPLv3

3. Табличный процессор (LibreOffice Calc) под лицензией LGPLv3

4. Редактор презентаций (LibreOffice Impress) под лицензией LGPLv3

5. AutoCAD лицензия Freeware

6. КОМПАС-3D Учебная версия – лицензи[я проприетарная,](https://ru.wikipedia.org/wiki/%D0%9F%D1%80%D0%BE%D0%BF%D1%80%D0%B8%D0%B5%D1%82%D0%B0%D1%80%D0%BD%D0%BE%D0%B5_%D0%BF%D1%80%D0%BE%D0%B3%D1%80%D0%B0%D0%BC%D0%BC%D0%BD%D0%BE%D0%B5_%D0%BE%D0%B1%D0%B5%D1%81%D0%BF%D0%B5%D1%87%D0%B5%D0%BD%D0%B8%D0%B5) https://kompas.ru/kompas-educational/about/

**Печатные и электронные образовательные и информационные ресурсы:**

Информационно-методические материалы: учебные пособия по дисциплине; презентации к разделам лекционного курса, и т.п. перечислены в разделе 8.1. Все материалы представлены в электронном виде.

Все учебные пособия, методические указания и рекомендации в печатном виде имеются в читальном зале института **Учебно-наглядные пособия**:

Учебно-наглядные пособия: плакаты, макеты, планшеты, наглядные образцы (постоянное хранение в ауд. 308)

#### **АННОТАЦИЯ**

#### **рабочей программы дисциплины «Инженерная и компьютерная графика».**

**1. Общая трудоемкость** (з.е./ час)**:** 3/108 Контактная работа 72 час, из них: лекционные 18, практические занятия 54, самостоятельная работа студента 36 час. Форма контроля: зачет с оценкой.. Дисциплина изучается на 1 курсе в 1 семестре.

#### **2. Место дисциплины в структуре образовательной программы**

Дисциплина " Инженерная и компьютерная графика " относится к вариативной части блока дисциплин по выбору. Изучается на 1 курсе в 1 семестре.

Учебная дисциплина «Инженерная и компьютерная графика» важная ступень общепрофессиональной подготовки бакалавров, в которой основным результатом изучения должно быть развитие пространственного представления и конструктивногеометрического мышления, способностей к анализу и синтезу пространственных форм и отношений на основе графических моделей пространства, практически реализуемых в виде чертежей технических, а также соответствующих технических процессов и зависимостей.

Для спешного освоения дисциплины необходимы компетенции, сформированные в рамках изучения начертательной геометрии, а также черчения, информатики, математики и других дисциплин в объёме школьной программы.

Приобретение устойчивых навыков в графическом изложении материала достигается в результате последующего усвоения всего комплекса технических и специальных дисциплин ООП, подкреплённого практикой курсового проектирования и подготовки выпускной квалифицированной работы бакалавра. Последующими дисциплинами являются: механика, материаловедение, гидравлика и теплотехника и др.

Дисциплина изучается на 1-ом курсе 1 семестр.

## **3. Цель изучения дисциплины.**

Целью освоения дисциплины учебной дисциплины «Инженерная и компьютерная графика» является лучшим средством развития пространственного воображения, без которого не мыслимо никакое инженерное творчество.

#### **Задачи преподавания дисциплины:**

- выполнение графических изображений технологического оборудования и технологических схем в ручной и машинной графике;
- выполнение комплексных чертежей геометрических тел и проекции точек, лежащих на их поверхности, в ручной и машинной графике;
- выполнение чертежей технических деталей в ручной и машинной графике;
- читать чертежи и схемы;
- оформлять технологическую и конструкторскую документацию в соответствии с действующей нормативнотехнической документацией.
- изучение принципов и технологии выполнения конструкторской документации с помощью графических пакетов системы Autocad.

#### **4. Содержание дисциплины.**

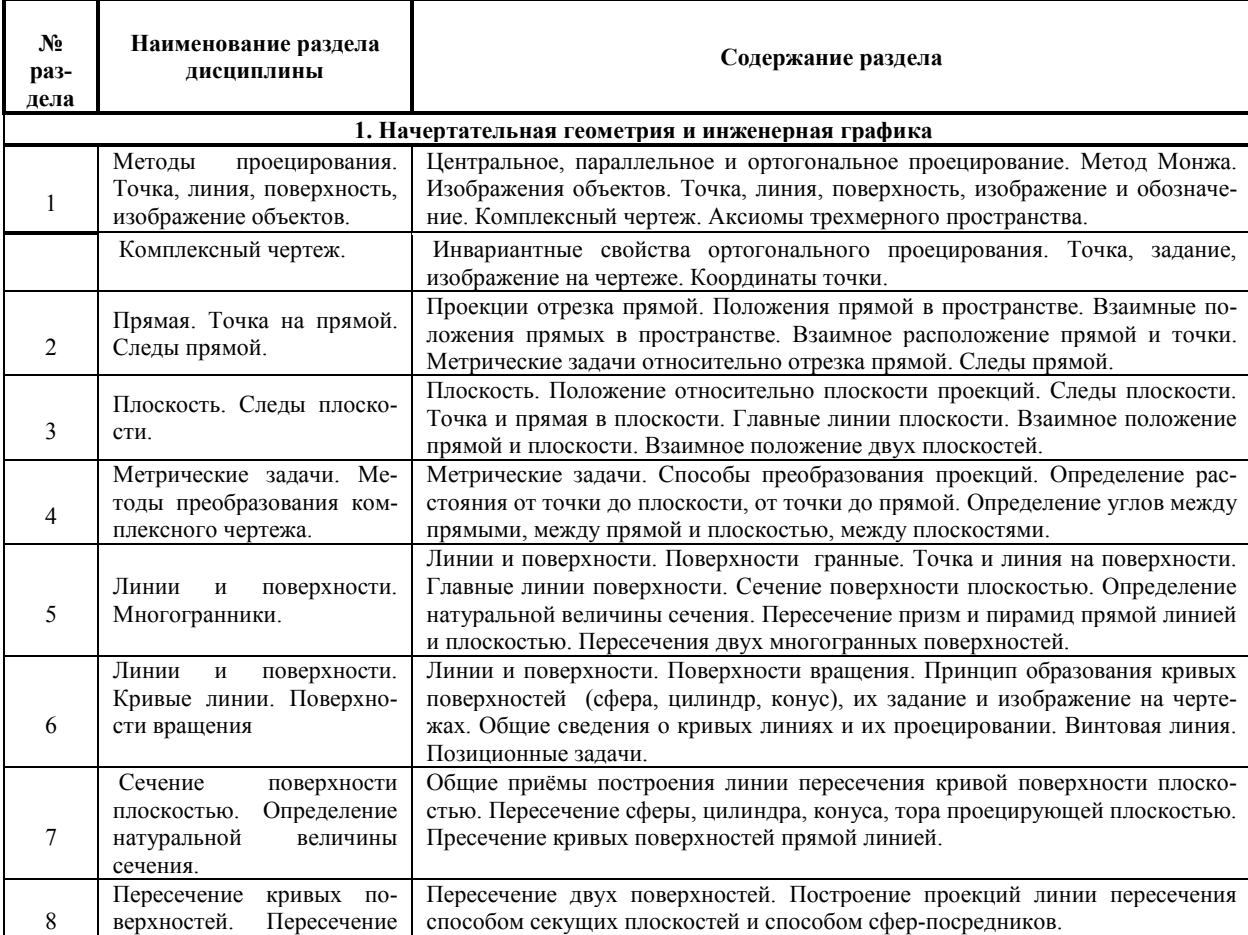

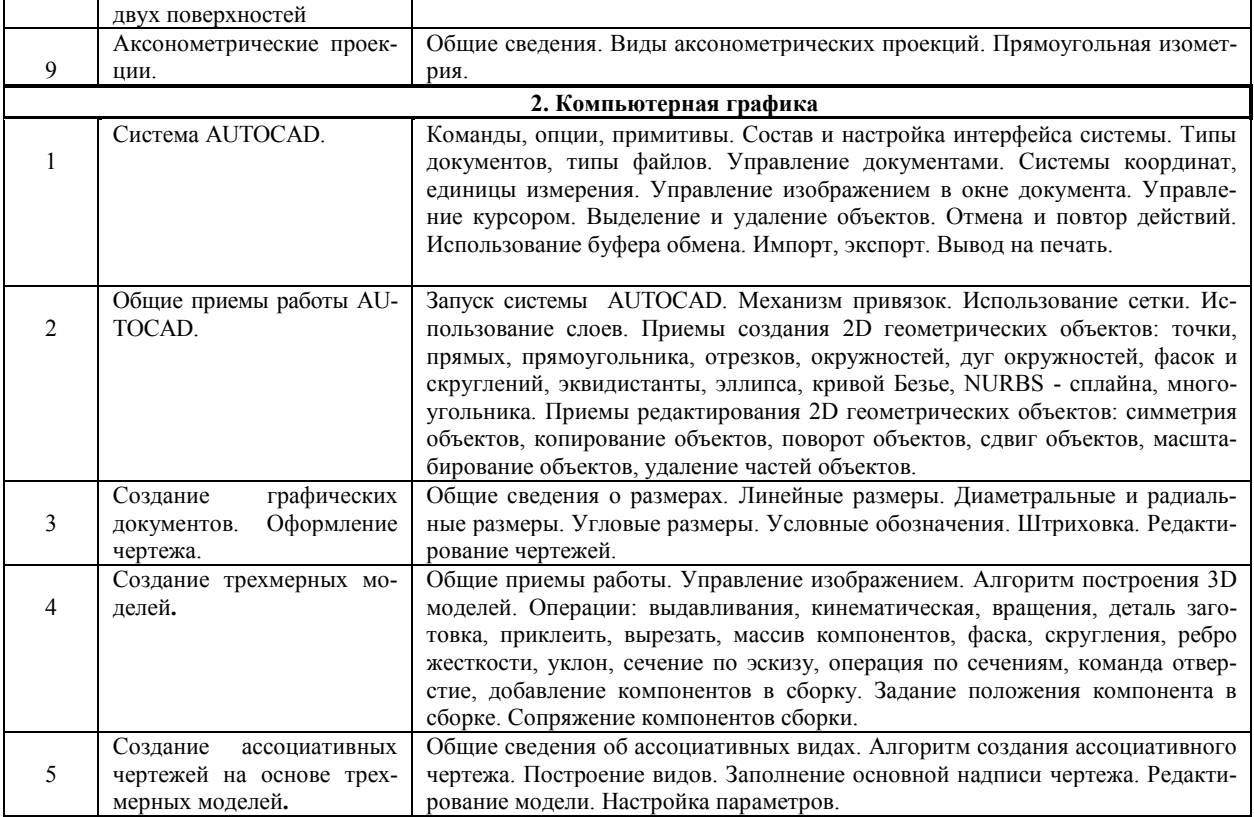

#### **5. Планируемые результаты обучения по дисциплине, обеспечивающие достижение планируемых результатов освоения образовательной программы**

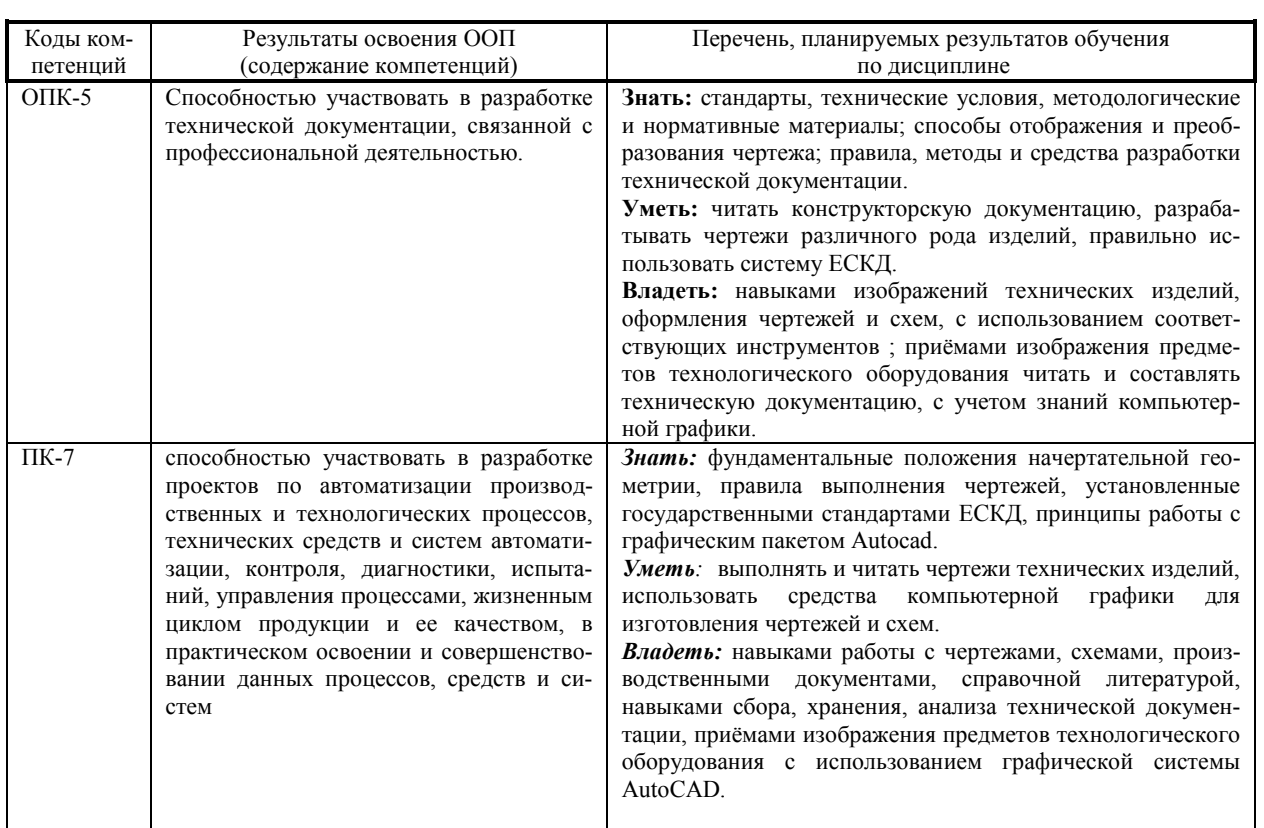

#### ЛИСТ РАСПРОСТРАНЕНИЯ ДЕЙСТВИЯ РАБОЧЕЙ ПРОГРАММЫ ДИСЦИПЛИНЫ «Инженерная и компьютерная графика». на 2018/2019 учебный год

Направление подготовки: 15.03.04 Автоматизация технологических процессов и производств Направленность (профиль) подготовки: Автоматизация технологических процессов и производств Квалификация выпускника: бакалавр.

Форма обучения: очная.

Действие программы дисциплины с дополнениями и изменениями по решению кафедры «Автоматизация производственных процессов» распространено на 2018/2019 уч.год.

Список дополнений и изменений:

- 1. Изменено название министерства: Министерство науки и высшего образования Российской Федерации
- 2. Программное обеспечение: Изменена подписка Microsoft Imagine Premium: бессрочные права и бессрочная лицензия по подписке Microsoft Imagine Premium, идентификатор подписки: a936248f-3805-4c6a-a64f-8c344976ef6d, идентификатор подписчика: ICM-164914
- 3. Заключены договора: ЭБС «Издательство «Лань» (договор № 0917 от 26.09.2017г.)-https://e.lanbook.com/ ЭБС «Электронное издательство ЮРАЙТ» (договор № 6/н от 22.02.2018г) - https://urait.ru/ БД Web of Science компании Clarivate Analytics (Scientific) LLC, сублицензионный договор № WoS/940 от 02.04.2018гhttps://clarivate.com/.

Протокол № 1от 31.08.2018г. Руководитель ОПОП:

Д.П. Вент

## ЛИСТ РАСПРОСТРАНЕНИЯ ДЕЙСТВИЯ РАБОЧЕЙ ПРОГРАММЫ ДИСЦИПЛИНЫ Инженерная и компьютерная графика на 2019/2020 учебный год

Направление подготовки: 15.03.04 Автоматизация технологических процессов и производств Направленность (профиль) подготовки: Автоматизация технологических процессов и производств Квалификация выпускника: бакалавр. Форма обучения: очная.

Действие рабочей программы дисциплины с дополнениями и изменениями по решению кафедры «Автоматизация производственных процессов» распространено на 2019/2020 уч. год.

Стисок дополнений и изменений:

- 1. Программное обеспечение: Изменена подписка MS Windows, MS Access, MS Visual Studio, MS Office 365A1, действует бессрочная лицензия по подписке Azure Dev Tools for Teaching (бывш. Microsoft Imagine Premium) ИД пользователя: 000340011208DF77, идентификатор подписки: a936248f-3805-4с6a-a64f-8c344976ef6d, идентификатор подписчика: ICM-164914, ИД учетной записи: Novomoskovsk Institute (branch) of the Federal state budgetary educational institution of higher education "Dmitry Mendeleev University of Chemical Technology of Russia".
- Заключен договор: «Электронно-библиотечная система «ЭБС ЮРАЙТ» договор № 29.01- Р-2.0-1168/2018 от 11.01.2019г.  $2.$ Срок действия с 11 .01.2019 по 10.01.2020г.

a ser

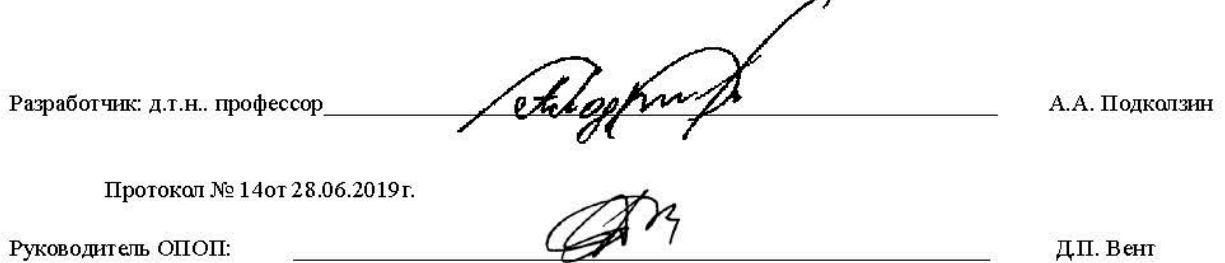

# ЛИСТ РАСПРОСТРАНЕНИЯ ДЕЙСТВИЯ РАБОЧЕЙ ПРОГРАММЫ ДИСЦИПЛИНЫ Инженерная и компьютерная графика

на 2020/2021 учебный год Направление подготовки: 15.03.04 Автоматизация технологических процессов и производств Направленность (профиль) подготовки: Автоматизация технологических процессов и производств Квалификация выпускника: бакалавр. Форма обучения: очная.

Действие рабочей программы дисциплины с дополнениями и изменениями по решению кафедры «Автоматизация происсов» распространено на 2020/2021 уч. год.

Список дополнений и изменений:

.<br>Заключен договор: <u>«Электронно-библиотечная система «ЭБС ЮРАЙТ»</u> договор № 33.03-Р-3.1-2220/2020 от 16.03.2020 г.  $1.$ Срок действия с 16.03.2020 по 15.03.2021 г.

Разработчик: д.т.н. профессор

etaloghwy А.А. Подколзин

Протокол № 12 от 29.06.2020г.

Руководитель ОПОП:

Д.П. Вент